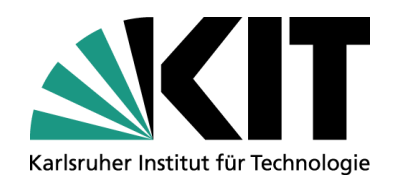

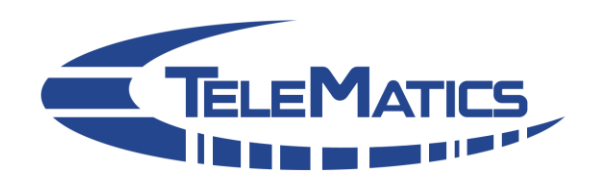

## **Vorlesung Einführung in Rechnernetze 4. Protokollmechanismen**

#### **Prof. Dr. Martina Zitterbart**

**Dipl.-Inform. Martin Florian, Markus Jung (M.Sc.), Matthias Flittner (M.Sc.) [zitterbart | florian | m.jung | flittner]@kit.edu**

Institut für Telematik, Prof. Zitterbart

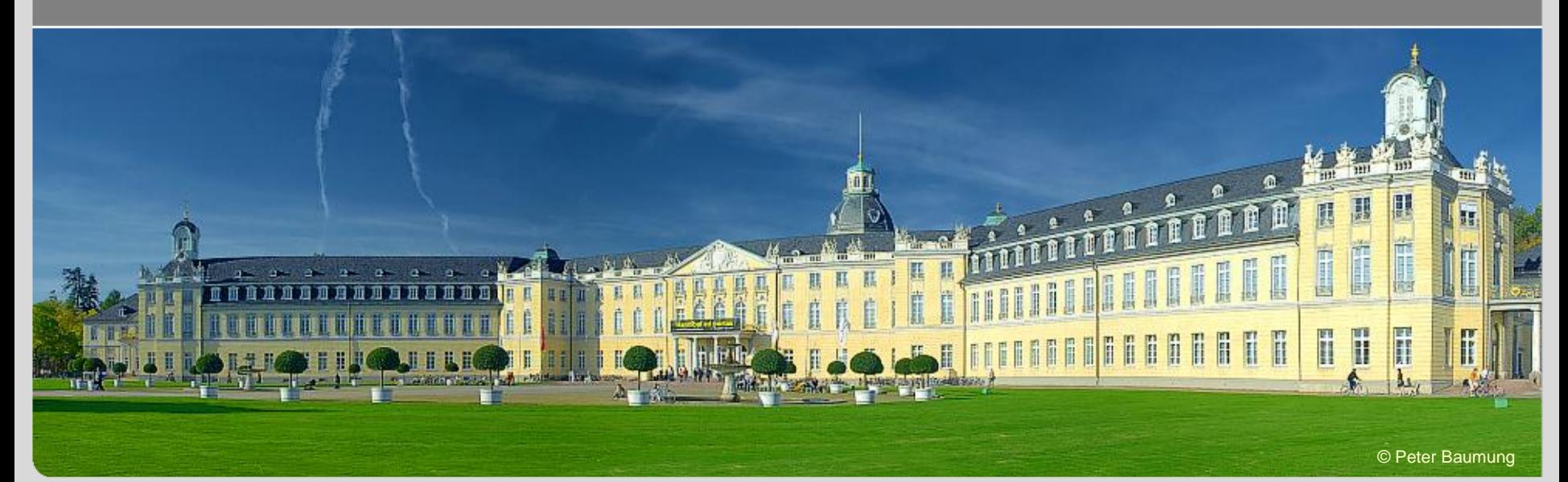

## **Kapitelübersicht**

- 1. Einführung
- 2. Netzwerkarchitekturen
- 3. Physikalische Grundlagen
- 4. Protokollmechanismen
- 5. Die Sicherungsschicht: HDLC
- 6. Die Sicherungsschicht: Lokale Netze
- 7. Netzkopplung und Vermittlung
- 8. Die Transportschicht
- 9. Sicherheit
- 10. Anwendungssysteme

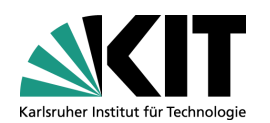

- 1. Basis-Szenario
- 2. Fehlertypen und Fehlerursachen
- 3. Mechanismen zur Fehlererkennung und -behebung
- 4. Fehlerkontrolle bei Bitfehlern
- 5. Fehlerkontrolle bei Paketfehlern
- 6. Flusskontrolle
- 7. Verbindungen
- 8. Zusammenfassung

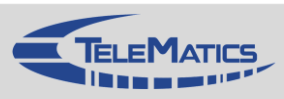

### **… Austausch von Daten**

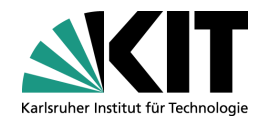

Ziel

- Geräte bzw. Anwendungen möchten Daten austauschen
- Protokolle erforderlich, die Formate und Regeln des Datenaustauschs festlegen
	- Protokollmechanismen stellen die Bausteine der Protokolle dar

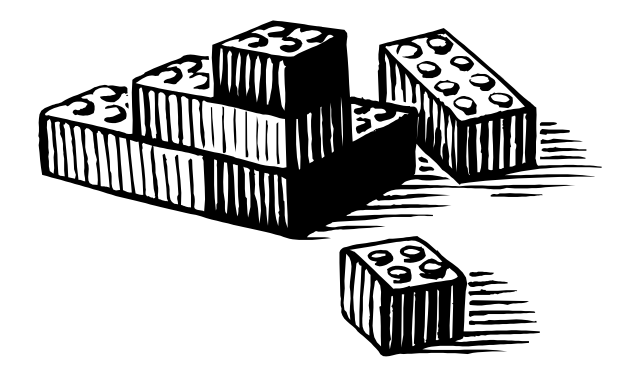

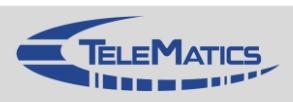

## **Kapitelübersicht**

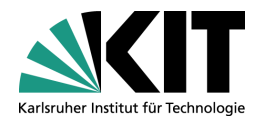

- 1. Einführung
- 2. Netzwerkarchitekturen
- 3. Physikalische Grundlagen
- 4. Protokollmechanismen
- 5. Die Sicherungsschicht: HDLC
- 6. Die Sicherungsschicht: Lokale Netze
- 7. Netzkopplung und Vermittlung
- 8. Die Transportschicht
- 9. Sicherheit
- 10. Anwendungssysteme

1. Basis-Szenario

- 2. Fehlertypen und Fehlerursachen
- 3. Mechanismen zur Fehlererkennung und -behebung
- 4. Fehlerkontrolle bei Bitfehlern
- 5. Fehlerkontrolle bei Paketfehlern
- 6. Flusskontrolle
- 7. Verbindungen
- 8. Zusammenfassung

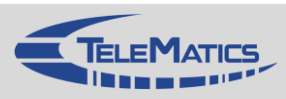

## **4.1 Basis-Szenario**

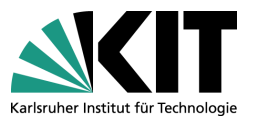

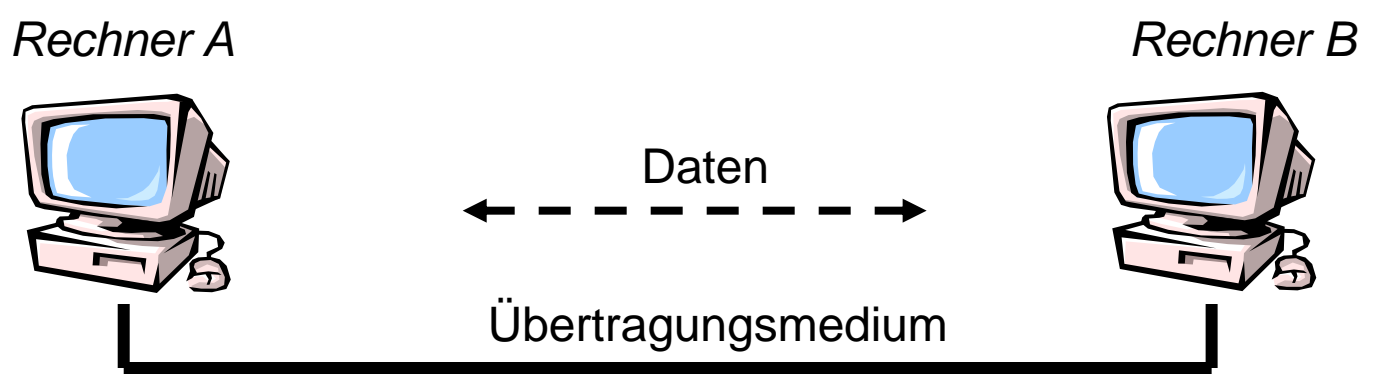

#### Ziel

Rechner A und Rechner B sind über ein Übertragungsmedium direkt a a miteinander verbunden und wollen über dieses Daten austauschen

#### Probleme

- Kodierung der Signale auf dem Übertragungsmedium
- Formate und Regeln für den Datenaustausch erforderlich, d.h. Protokolle
	- Protokollmechanismen stellen die Bausteine der Protokolle dar
- Bei der Übertragung können Fehler entstehen
	- **Ursachen? Erkennung? Behebung?**

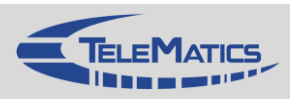

## **Kapitelübersicht**

- 1. Einführung
- 2. Netzwerkarchitekturen
- 3. Physikalische Grundlagen
- 4. Protokollmechanismen
- 5. Die Sicherungsschicht: HDLC
- 6. Die Sicherungsschicht: Lokale Netze
- 7. Netzkopplung und Vermittlung
- 8. Die Transportschicht
- 9. Sicherheit
- 10. Anwendungssysteme

1. Basis-Szenario

- 2. Fehlertypen und Fehlerursachen
- 3. Mechanismen zur Fehlererkennung und -behebung
- 4. Fehlerkontrolle bei Bitfehlern
- 5. Fehlerkontrolle bei Paketfehlern
- 6. Flusskontrolle
- 7. Verbindungen
- 8. Zusammenfassung

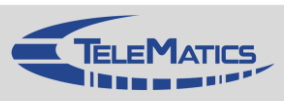

## **4.2 Fehlertypen und Fehlerursachen**

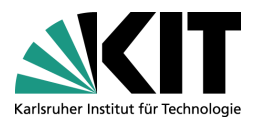

- Verfälschung von Bits bei der Übertragung Bitfehler
	- Beispiel
		- Null-Bit werden durch 5 Volt repräsentiert; Eins-Bit durch 0 Volt
		- Entscheidungsschwelle sei 2,5 Volt
		- Übertragung ist nicht optimal: Rauschen, Signaldämpfung
		- Ergebnis: Empfänger empfängt Signalwert von 3 Volt, obwohl ursprünglich 0 Volt gesendet wurde
			- Es handelt sich dann um ein sogenanntes "umgekipptes" Bit, d.h. um einen Bitfehler

#### Fehlerursachen

Rauschen

…

- **Signaldämpfung**
- **Nerlust der Bit-Synchronisation**

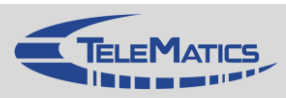

## **Bitfehler**

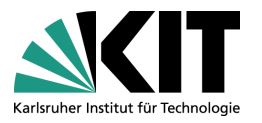

### Weiterhin wird unterschieden zwischen

#### **Einzelbitfehler**

- Z.B. Rauschspitzen, die die Detektionsschwelle bei digitaler Signalerfassung überschreiten
- Ein *einzelnes* Bit ist fehlerhaft

#### Bündelfehler

- **Länger anhaltende Störung durch Überspannung,** Starkstromschaltprozesse etc.
- *Mehrere direkt aufeinanderfolgende* Bits sind fehlerhaft

#### Synchronisationsfehler

- Empfänger kann den Anfang eines Bits nicht korrekt detektieren
- *Alle* Bits werden falsch erkannt

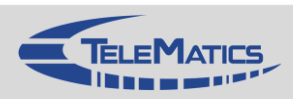

## **Fehlerhäufigkeit und Fehlerauswirkungen**

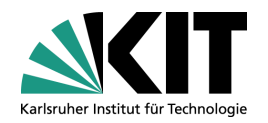

Bitfehlerrate Maß für die Fehlerhäufigkeit

 $Bitfehler rate =$ Summe gestörter Bits Summe übertragener Bits

- Typische Werte für Bitfehlerrate
	- Analoges Fernsprechnetz:  $2 * 10^{-4}$
	- **Funkstrecke:**  $10^{-3} 10^{-4}$
	- Ethernet (10Base2):  $10^{-9} 10^{-10}$
	- Glasfaser:  $10^{-10} 10^{-12}$
- 
- Fehlerwirkungen gestörter Bits können sehr unterschiedlich sein
	- **Nutz-)Datenfehler** 
		- Bits innerhalb der Nutzdaten einer Schicht werden gestört
	- **Protokollfehler** 
		- Störungen können Protokollkontrolldaten, Steuerzeichen, Adressen oder sonstige protokollrelevante Daten verfälschen oder vernichten

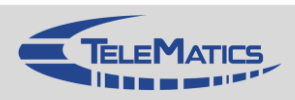

## **Fehlertypen und Fehlerursachen**

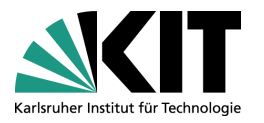

- Verfälschung von Dateneinheiten oft als Paketfehler bezeichnet
	- Begriff Dateneinheit häufig als Oberbegriff verwendet für
		- Rahmen, Nachrichten, Pakete, Segmente ...
	- Fehlerarten
		- Verlust einer Dateneinheit
		- Empfang einer Phantom-Dateneinheit
		- Duplizierung einer Dateneinheit
		- Abweichung der Empfangsreihenfolge von Dateneinheiten
	- Fehlerursachen

…

- **u** Überlastung von Zwischensystemen
- Unterschiedliche Wege durch das Netz
- **N** Verfrühte Datenwiederholung

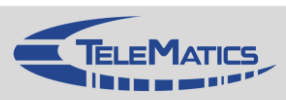

# **Überblick Paket- und Bitfehler**

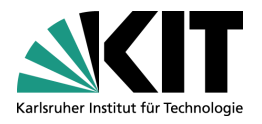

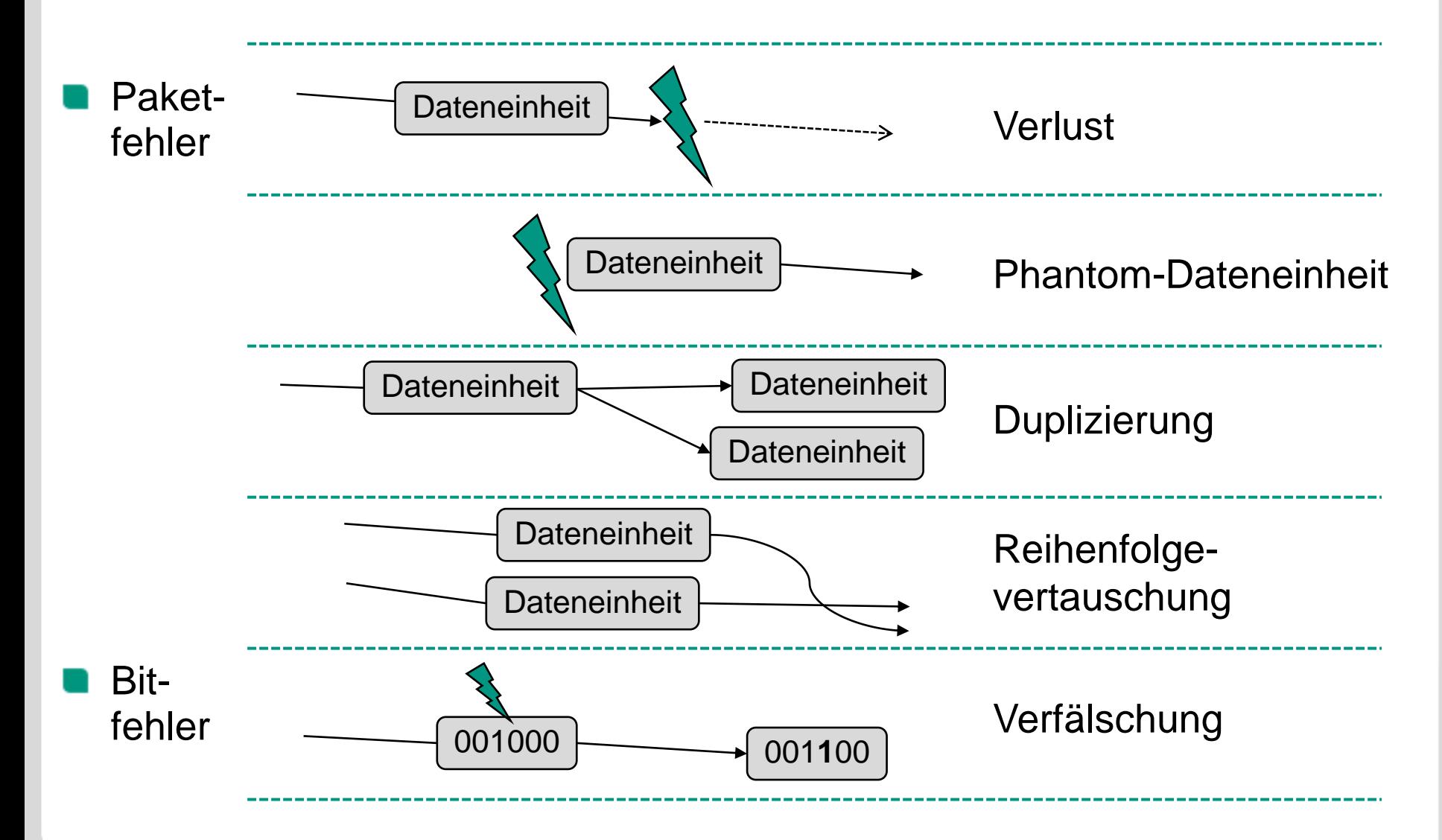

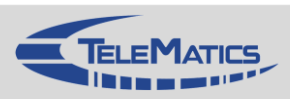

## **4.2 Fehlerauswirkungen**

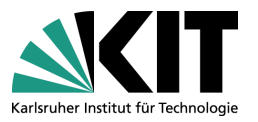

Auswirkung einer Störung u.a. abhängig von der Datenrate Beispiel: Eine Störung von 20 ms führt...

Bei Telex (50 bit/s, Bitdauer: 20 ms)

- zu einem Fehler von 1 Bit
- $→$  **Finzelbitfehler**

Bei ISDN (64 kbit/s, Bitdauer:  $15,625 \mu s$ )

- zu einem Fehler von 1280 Bit
- *Bündelfehler*

Bei ADSL2+ (16 Mbit/s, Bitdauer: 62,5 ns)

- zu einem Fehler von ca. 320 kbit
- **→ Bündelfehler**

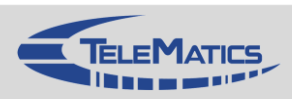

**Pingo**

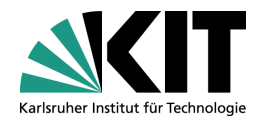

# **Pingo-Link für diese Vorlesung:**

→ <http://pingo.upb.de/6466>

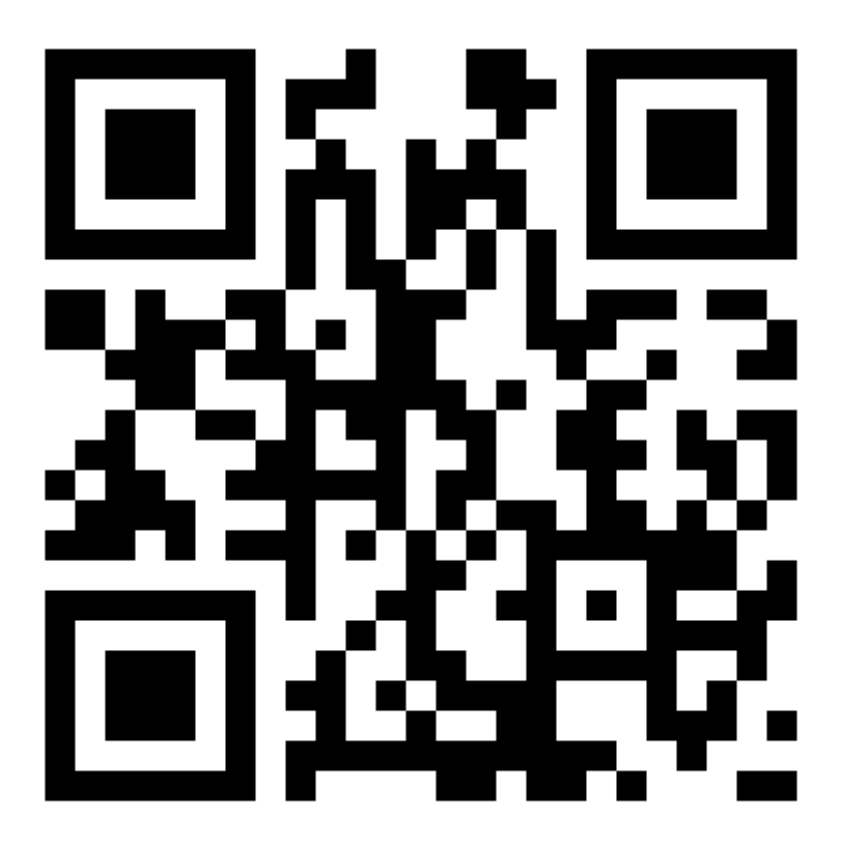

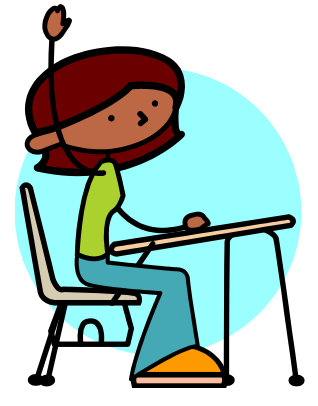

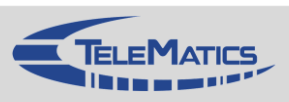

**Pingo**

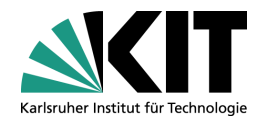

# <http://pingo.upb.de/>

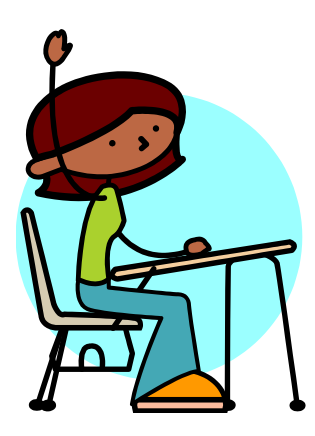

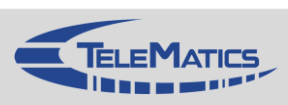

## **Kapitelübersicht**

- 1. Einführung
- 2. Netzwerkarchitekturen
- 3. Physikalische Grundlagen
- 4. Protokollmechanismen
- 5. Die Sicherungsschicht: HDLC
- 6. Die Sicherungsschicht: Lokale Netze
- 7. Netzkopplung und Vermittlung
- 8. Die Transportschicht
- 9. Sicherheit
- 10. Anwendungssysteme

1. Basis-Szenario 2. Fehlertypen und Fehlerursachen 3. Mechanismen zur Fehlererkennung und -behebung 4. Fehlerkontrolle bei Bitfehlern 5. Fehlerkontrolle bei Paketfehlern 6. Flusskontrolle

- 7. Verbindungen
- 8. Zusammenfassung

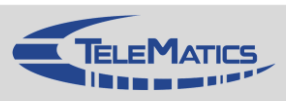

## **4.3 Kommunikation und Fehlerbehandlung**

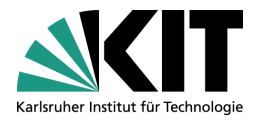

- Unzuverlässiger Kommunikationsdienst
	- **Eigen** Es wird keinerlei Aussage darüber getroffen, wie viel Daten beim Empfänger ankommen
		- *… meist geht man davon aus, dass Großteil der Daten korrekt ankommt*
	- Bei Fehlern werden keine weiteren Maßnahmen unternommen
- Zuverlässiger Kommunikationsdienst
	- **Übertragungsdienst garantiert für Empfänger folgendes** 
		- **Alle Daten korrekt und vollständig**
		- In der richtigen Reihenfolge
		- Ohne Duplikate
		- Ohne Phantom-Dateneinheiten
	- Bei Fehlern sind entsprechende Maßnahmen erforderlich
		- Mechanismen zur Fehlererkennung und -behebung

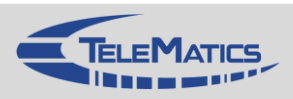

## **Beispiele verwendeter Protokollmechanismen**

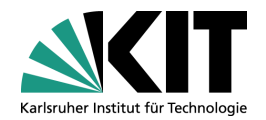

### Bei Bitfehlern

- **Fehlererkennende Codes**
- **Fehlerkorrigierende Codes**

#### Bei Paketfehlern

- **Zur Erkennung erforderlich** 
	- **Sequenznummern**
	- **Zeitüberwachung**
	- **Quittungen**
- **Reaktion auf Paketfehler** 
	- Sendewiederholungen
- **D** Prävention
	- **N** Vorwärtsfehlererkennung
		- Redundanz bereits beim Senden hinzufügen

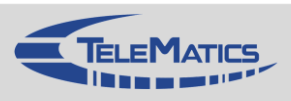

## **Kapitelübersicht**

- 1. Einführung
- 2. Netzwerkarchitekturen
- 3. Physikalische Grundlagen
- 4. Protokollmechanismen
- 5. Die Sicherungsschicht: HDLC
- 6. Die Sicherungsschicht: Lokale Netze
- 7. Netzkopplung und Vermittlung
- 8. Die Transportschicht
- 9. Sicherheit
- 10. Anwendungssysteme
- 1. Basis-Szenario
- 2. Fehlertypen und Fehlerursachen
- 3. Mechanismen zur Fehlererkennung und -behebung
- 4. Fehlerkontrolle bei Bitfehlern
- 5. Fehlerkontrolle bei Paketfehlern
- 6. Flusskontrolle
- 7. Verbindungen
- 8. Zusammenfassung

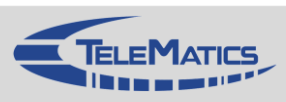

## **4.4 Fehlerkontrolle bei Bitfehlern**

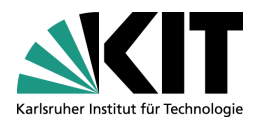

## Problem

**Nückönnen Bitfehler beim Empfänger oder in netzinternen** Zwischensystemen erkannt werden?

### **Brundlegende Ansätze**

- Ausnutzung der "Distanz" zwischen gültigen Codewörtern,
	- **nicht alle Codewörter, die mit den vorhandenen Bits erzeugt werden** können, sind gültig
	- z.B. Hamming-Abstand
- Hinzufügen von Redundanz bei der Übertragung
	- z.B. Paritätsbits, Prüfsumme ...

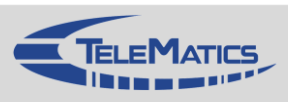

## **4.4.1 Paritätsbits**

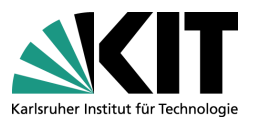

- Zu einer "Einheit" wird ein redundantes Bit hinzugefügt
	- **B.** Gerade Parität
		- **Es wird auf gerade Anzahl von 1-Bits ergänzt**
	- **ungerade Parität** 
		- **Es wird auf ungerade Anzahl von 1-Bits ergänzt**

## ■ Folgende Varianten werden unterschieden

- **N** Vertikale Parität
	- An jedes Zeichen (bestehend aus  $n$  Bits) wird ein Paritätsbit angefügt
		- d.h. ein Paritätsbit pro Spalte
	- Erkennung von Bitfehlern ungerader Anzahl (1-Bitfehler, 3-Bitfehler etc.)

#### Längsparität

- An Folge von Zeichen wird dediziertes Prüfzeichen angefügt
	- Enthält ein Paritätsbit pro Reihe (d.h. pro  $n$ -tem Bit aller Zeichen)
- Auch als *Block Check Character* (BCC) bezeichnet

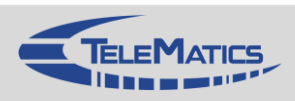

### **Paritätsbits: Beispiel**

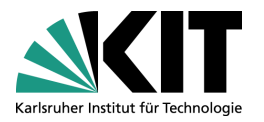

- Paritätssicherung bei Zeichen-basierter Übertragung
	- Modulo-2-Arithmetik

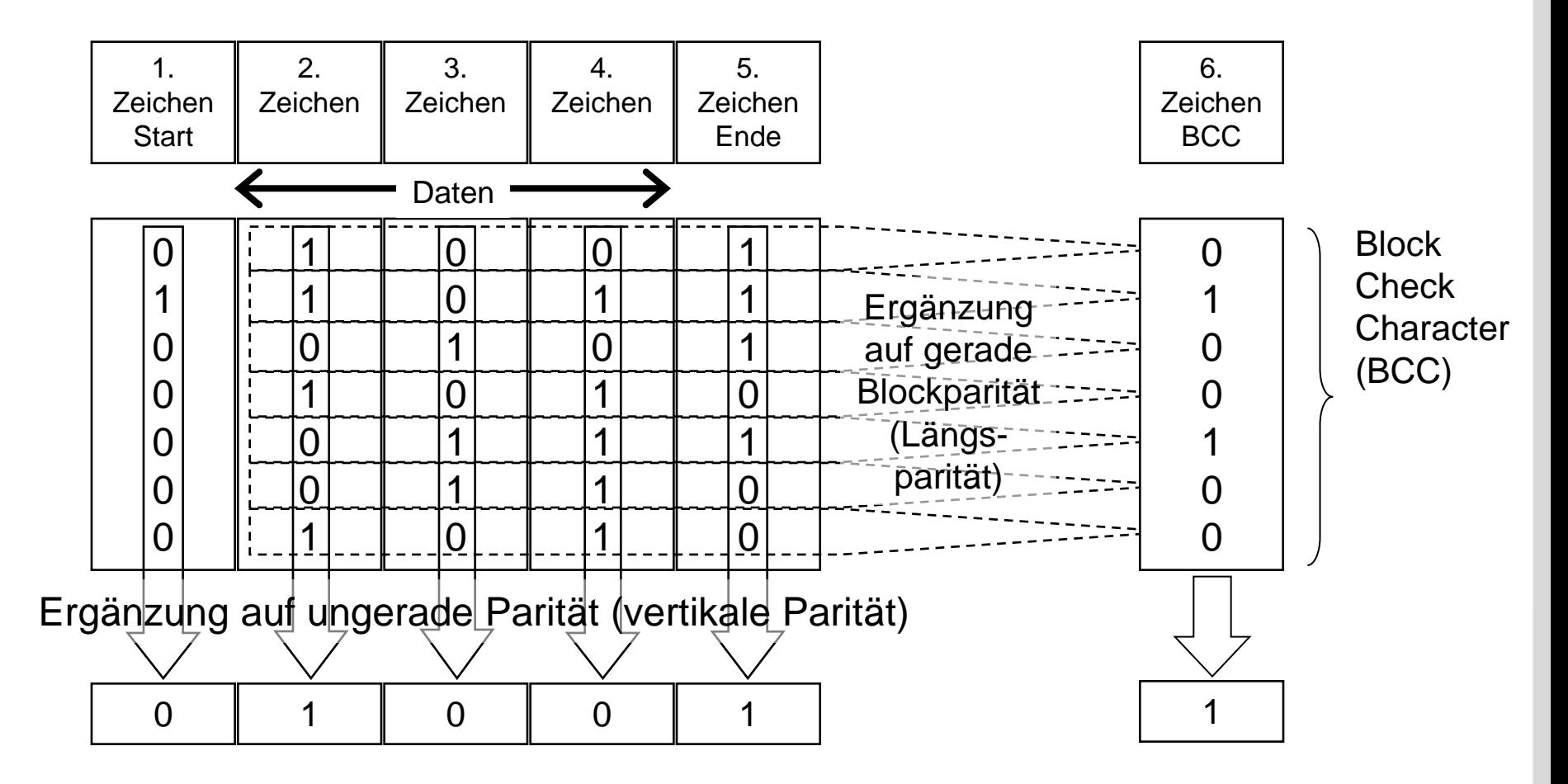

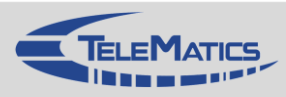

### **Einschub: Code**

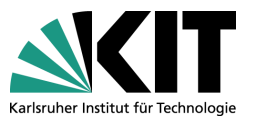

Gegeben seien ein Alphabet  $A$  und ein Alphabet  $B$ 

- Code: injektive Abbildung  $f: A \rightarrow B^*$
- **Codewort** 
	- Für  $a \in A$  heißt  $f(a)$  ein Codewort von  $f$
- Beispiele
	- **Morse Code**
	- **ASCII Code**

…

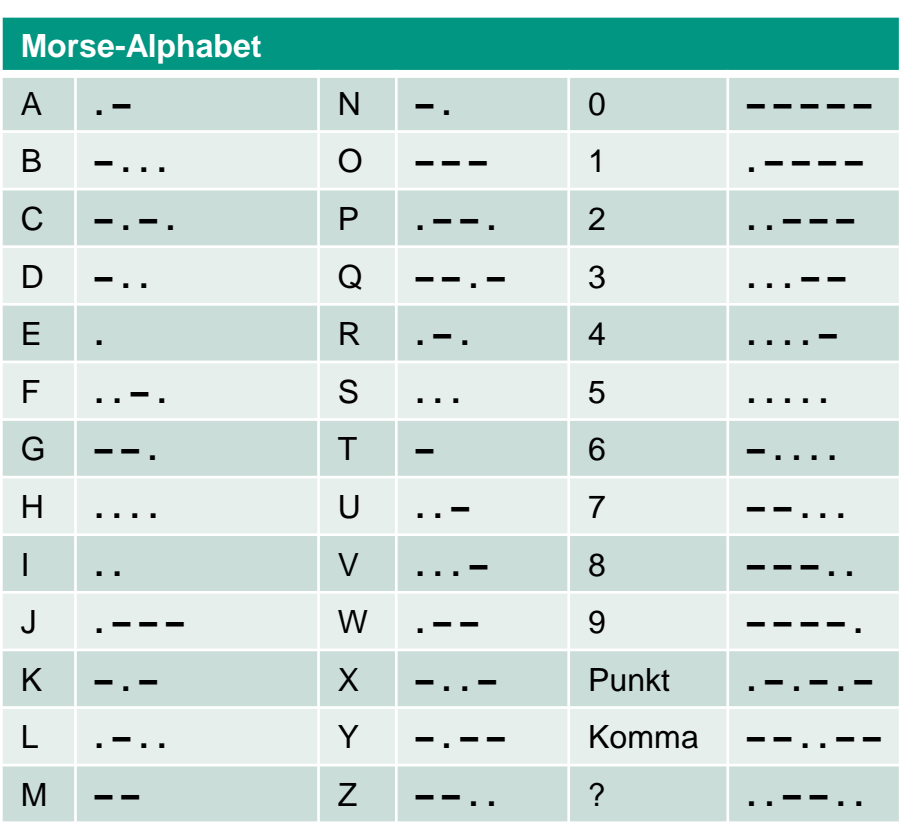

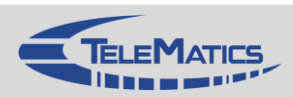

## **4.4.2 Hamming-Abstand**

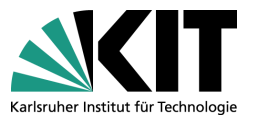

- Hamming-Abstand  $d$  einzelner Codewörter
	- Anzahl der Bitpositionen, in denen sich zwei Codewörter  $c_1$ und  $c_2$ unterscheiden
	- Beispiel
		-

 $d(10001001, 10110001) = 3$  (Anzahl der Eins-Bits von  $c_1$  XOR  $c_2$ )

Hamming-Abstand  $D$  des vollständigen Codes  $C$ 

 $D(C) \coloneqq \min \{ d(c_1, c_2) | c_1, c_2 \in C, c_1 \neq c_2 \}$ 

- Hamming-Abstand bestimmt die Fähigkeit eines Codes, Fehler zu erkennen und zu beheben
	- Erkenne k-Bitfehler: Hamming-Abstand von  $k + 1$  notwendig
	- Behebe  $k$ -Bitfehler: Hamming-Abstand von  $2k + 1$  notwendig

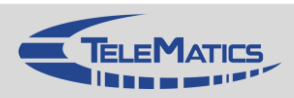

### **Hamming-Abstand**

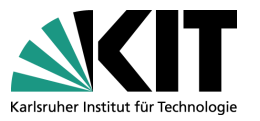

- Codewort besteht aus  $m$  Bits
	- Welche Anzahl Prüfbits *r* werden benötigt, um *1-Bitfehler* zu beheben?

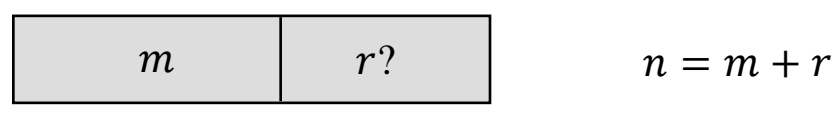

- $2<sup>m</sup>$  legale Codewörter können mit  $m$  Bits erzeugt werden
- Allgemein gilt: Pro Codewort  $c_i$  der Länge  $n = m + r$  existieren n illegale Codewörter gleicher Länge mit Hamming-Abstand 1
	- Jeweils mit einem komplementierten Bit
	- Nur Codewort  $c_i$  selbst hat Hamming-Abstand 0
- Es soll  $2^m$  legale Codewörter im Code geben, von denen jedes  $n + 1$ Codewörter belegt (*n* illegale und ein legales,  $c_i$  selbst)
- Hierzu müssen  $(n + 1)2^m$  Codewörter mit  $n = m + r$  Bits darstellbar sein
	- $(n+1)2^m \leq 2^n \rightarrow (m+r+1) \leq 2^r$  untere Grenze für  $r$

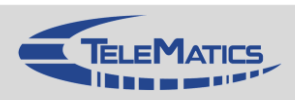

#### **Beispiele**

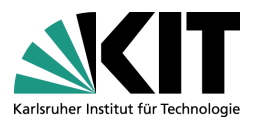

- **Fehlererkennender Code** 
	- Code mit einem einzigen Paritätsbit (gerade oder ungerade)
	- Erkennen eines 1-Bitfehlers möglich (oder aller Fehler mit einer ungeraden Anzahl Bits)
- Fehlerbehebender Code
	- Beispiel: **00000 00000, 00000 11111, 11111 00000, 11111 11111**
	- Hamming-Abstand  $= 5$
	- Korrektur von 2-Bitfehlern möglich
	- Beispiel:  $0000000111$   $\rightarrow$  00000 11111

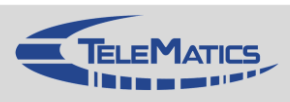

## **4.4.3 Prüfsumme**

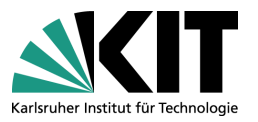

An Dateneinheit wird eine Sicherungssequenz angefügt Auch als FCS (*Frame Check Sequence*) bezeichnet

Cyclic Redundancy Check (CRC)

- Basiert auf Division in Modulo-2-Arithmetik; keine Überträge
- **Entspricht bitweiser XOR-Operation**

 $1+1 = 0+0 = 0, 1+0 = 0+1 = 1$ 

**Beispiele für bitweise XOR-Operation** 

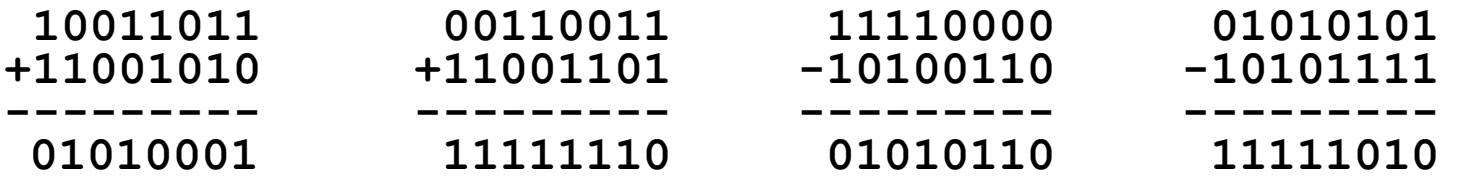

Bitstrings als Repräsentation von Polynomen

- **Dateneinheit wird als unstrukturierte Bitfolge aufgefasst**
- Dateneinheit 10011010 entspricht Polynom  $M(x) = x^7 + x^4 + x^3 + x^1$

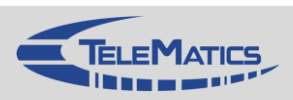

### **Vorgehensweise**

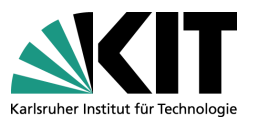

- Gleiches Generatorpolynom  $G(x)$  für Sender und Empfänger
	- **Höchstes und niederwertigstes Bit von**  $G(x)$  **müssen 1 sein**
- Prüfsumme (*Checksum*) wird berechnet
	- Dateneinheit mit  $m$  Bits entspricht  $M(x)$
	- Prüfsumme entspricht Rest R der Division  $(x^r M(x))/G(x)$ 
		- $\blacksquare$  r: Grad des Generatorpolynoms;  $m > r$
		- $x^r$   $M(x)$  fügt  $r$  Nullstellen an das Ende der Dateneinheit
- Prüfsumme wird an die zu sendenden Daten angehängt
	- Entspricht der Addition des Restes:  $x^r M(x) + R$
- Empfänger überprüft Dateneinheit
	- Division der empfangenen Dateneinheit durch  $G(x)$ 
		- Ist der Rest der Division Null, dann wurde kein Fehler erkannt
		- Ist der Rest ungleich Null, dann ist die empfangene Dateneinheit fehlerhaft

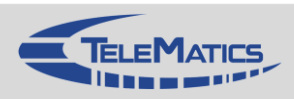

### **CRC: Beispiel**

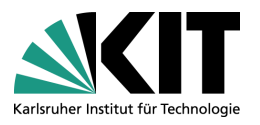

#### Generatorpolynom **G(x) = 1101**; Nachricht **M(x) = 1001 1010**

**1001 1010 / 1101 = 000 1111 1001 -------------------------------- 1101 ------- 100 1 110 1 -------- 10 00 11 01 -------- 1 011 1 101 -------- 1100 1101 ------- 1 000 1 101 -------- 101**

Welche Bitfolge wird übertragen?

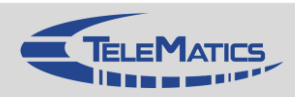

## **Erkennen von Bitfehlern mit CRC**

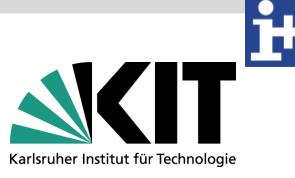

- Erkennen aller Einzelbitfehler
	- $x^r$  und  $x^0$  des Generatorpolynoms dürfen nicht gleich Null sein
- **Nahezu alle Doppelbitfehler** 
	- $G(x)$  muss mindestens drei Terme besitzen
	- Sämtliche Doppelbitfehler
		- $(x<sup>k</sup> + 1)$  nicht durch  $G(x)$  teilbar ( $\forall k \leq$  Länge der Dateneinheit)
- Jede ungerade Anzahl an Bitfehlern
	- G(x) muss den Faktor  $x + 1$  enthalten
- Alle Bursts mit bis zu  $m$  Bitfehlern
	- **G** $(x)$  hat den Grad m

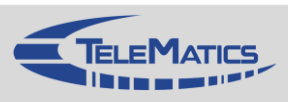

#### **Bekannte Generatorpolynome**

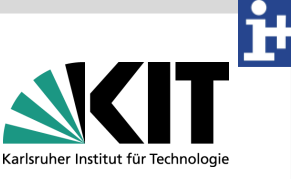

- International genormt sind u.a. folgende Generatorpolynome
	- $\blacksquare$  CRC-12  $x^{12} + x^{11} + x^3 + x^2 + x + 1$
	- CRC-16  $= x^{16} + x^{15} + x^2 + 1$
	- CRC-CCITT  $= x^{16} + x^{12} + x^5 + 1$
	- CRC-32  $= x^{32} + x^{26} + x^{23} + x^{22} + x^{16} + x^{12} + x^{11} + x^{10} + x^8 + x^7 + x^5 + x^8 + x^9 + x^1$  $x^4 + x^2 + x + 1$
- CRC-16 und CRC-CCITT entdecken
	- **alle Einzel- und Doppelfehler**
	- **alle Fehler ungerader Anzahl**
	- alle Fehlerbursts mit der Länge  $\leq 16$
	- 99,997 % aller Fehlerbursts mit der Länge 17 (gilt nicht für CRC-16)
	- 99,998 % aller Fehlerbursts mit der Länge 18 und mehr (gilt nicht für CRC-16)

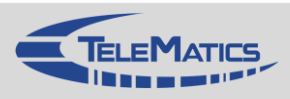

## **CRC-Implementierung in Hardware**

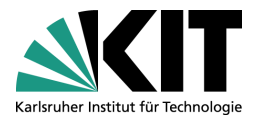

- Realisierung in Hardware
	- Benutzung von rückgekoppelten Schieberegistern
	- CRC kann während des "Durchschiebens" durch das Schieberegister berechnet werden

#### Prinzip

- Daten werden bitweise empfangen und durchlaufen das Schieberegister
- Rückkopplung durch ein XOR-Gatter erfolgt an den Stellen, an denen Bits im Generatorpolynom auf 1 gesetzt sind
	- Ohne das höchste Bit, dort erfolgt die Rückkopplung
- **Nach Durchschieben der Dateneinheit und ihrer angehängten Nullen steht** Prüfsumme im Register
	- Zu beachten: Soll Prüfsumme ebenfalls "aus dem Register geschoben werden", ist noch etwas mehr Schaltungslogik nötig

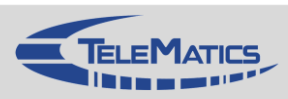

#### **Beispiele Schieberegister**

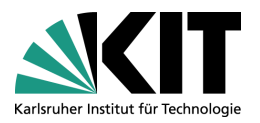

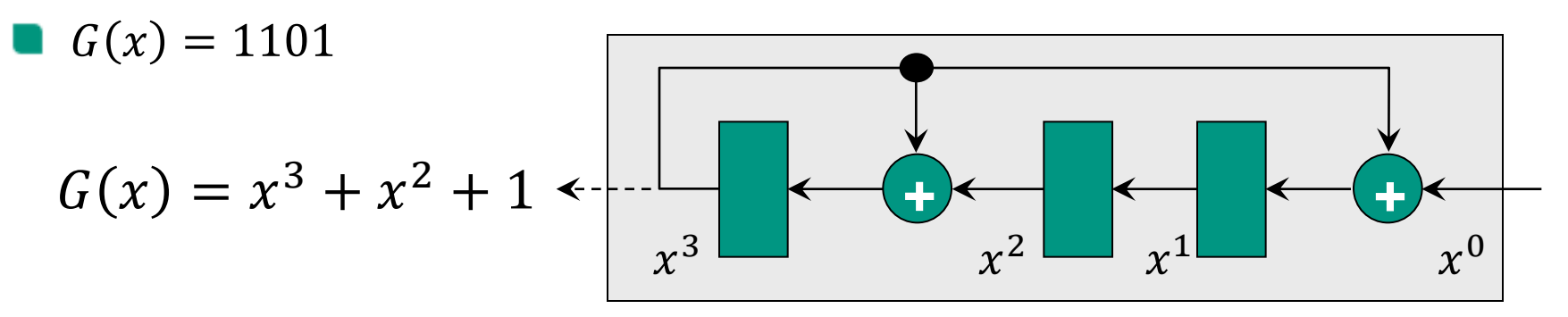

 $G(x) = x^{16} + x^{12} + x^8 + 1$ 

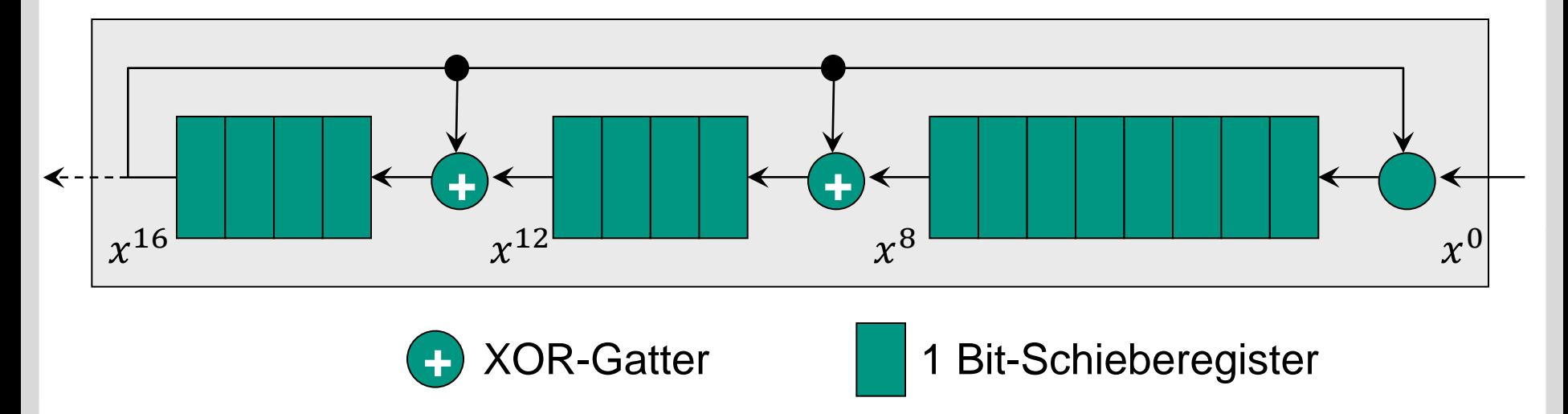

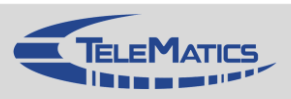

## **4.4.4 Internet-Prüfsumme**

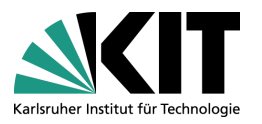

- Internet-Protokolle verwenden andere Variante für Prüfsummen
	- Speziell für Realisierung in Software ausgelegt
	- In den Eigenschaften zur Fehlererkennung nicht so gut wie CRC
		- Wörter in falscher Reihenfolge können nicht erkannt werden
	- Verwendet bei: Internet Protocol (IP), User Datagram Protocol (UDP), Transmission Control Protocol (TCP)

#### Prinzip

- **Aufaddieren aller übertragenen Wörter (16 Bit Wortlänge)** 
	- Wörter werden als **Integer** aufgefasst
	- **Prüfsumme =**  $\sum$  **alle übertragenen Wörter**
- **Prüfsumme wird mit Dateneinheit übertragen**

#### Implementierung

- **Addition unter Verwendung des Einer-Komplements**
- RFC 1071: Hinweise und Techniken für effiziente Implementierungen

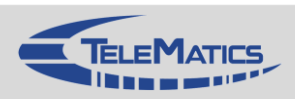

## **Beispiel IPv4**

- Prüfsumme für Protokollkopf
	- In jedem Router neu berechnet, da sich Werte im Protokollkopf ändern können (z.B. Time to Live)
- Prüfsummenberechnung
	- Addition aller 16-bit Wörter
		- Übertrag auf Least Significant Bit addieren
	- Einerkomplement der Summe

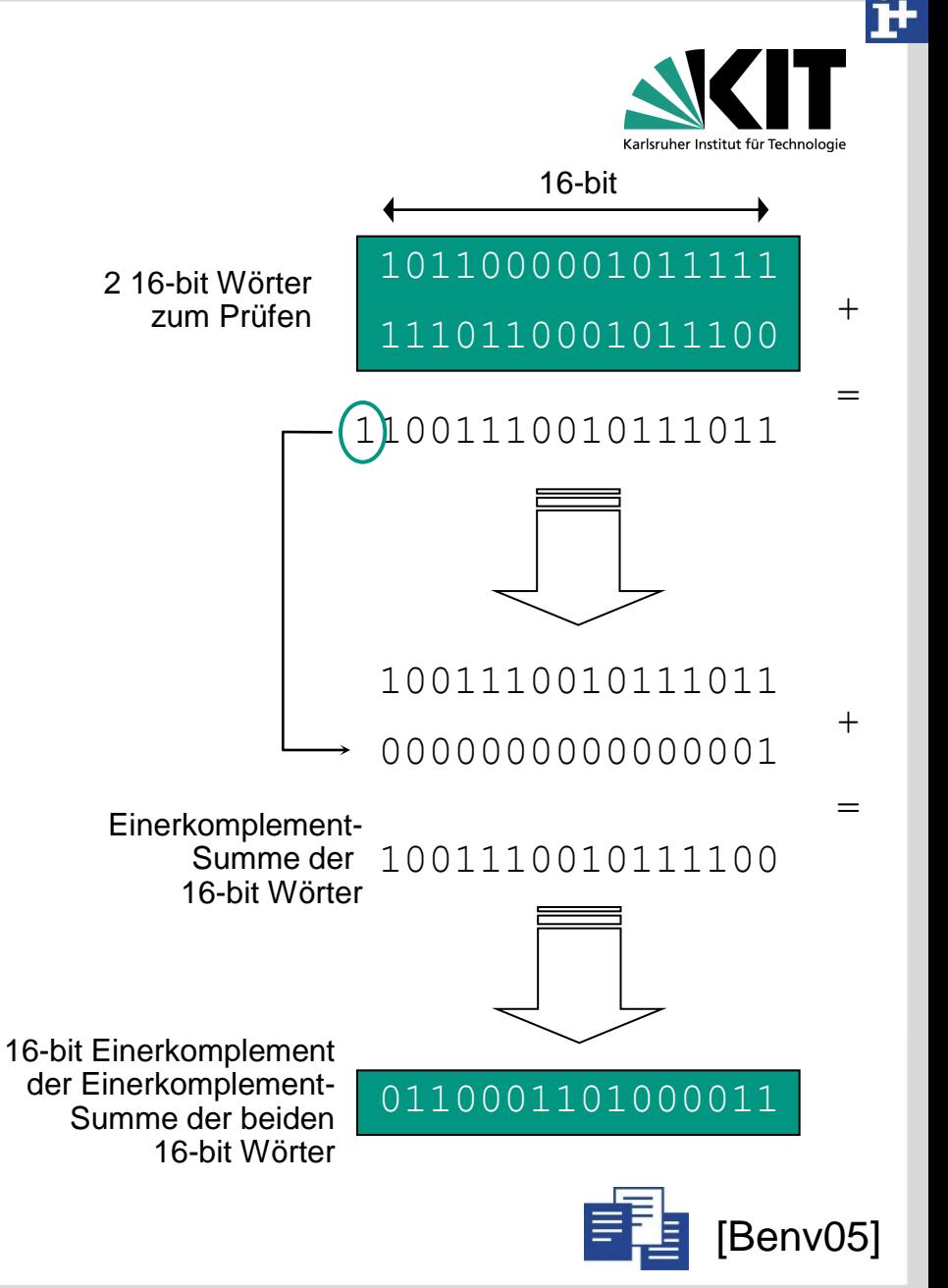

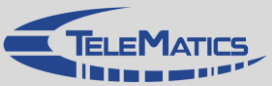

## **Kapitelübersicht**

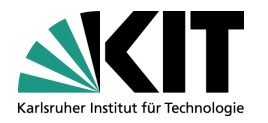

- 1. Einführung
- 2. Netzwerkarchitekturen
- 3. Physikalische Grundlagen
- 4. Protokollmechanismen
- 5. Die Sicherungsschicht: HDLC
- 6. Die Sicherungsschicht: Lokale Netze
- 7. Netzkopplung und Vermittlung
- 8. Die Transportschicht
- 9. Sicherheit
- 10. Anwendungssysteme
- 1. Basis-Szenario
- 2. Fehlertypen und Fehlerursachen
- 3. Mechanismen zur Fehlererkennung und -behebung
- 4. Fehlerkontrolle bei Bitfehlern
- 5. Fehlerkontrolle bei Paketfehlern
- 6. Flusskontrolle
- 7. Verbindungen
- 8. Zusammenfassung

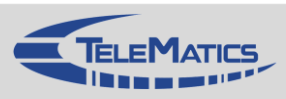

### **4.5 Fehlerkontrolle bei Paketfehlern**

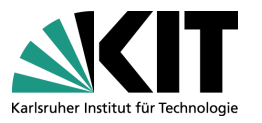

- Mit Paritätsbits und Prüfsummen können Bitfehler erkannt werden, allerdings nur dann, wenn die Dateneinheit beim Empfänger ankommt oder in den netzinternen Zwischensystemen analysiert wird
- Zur Erkennung von Fehlern bzgl. kompletter Dateneinheiten (Paketfehler) sind zusätzliche Mechanismen erforderlich
	- Sequenznummern (*Sequence Number*)
	- Zeitgeber (*Timer*)
- Zur Behebung der Fehler werden die folgenden Mechanismen verwendet
	- Quittungen (*Acknowledgements*)
	- Sendewiederholungen (*Retransmissions*)

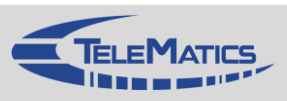
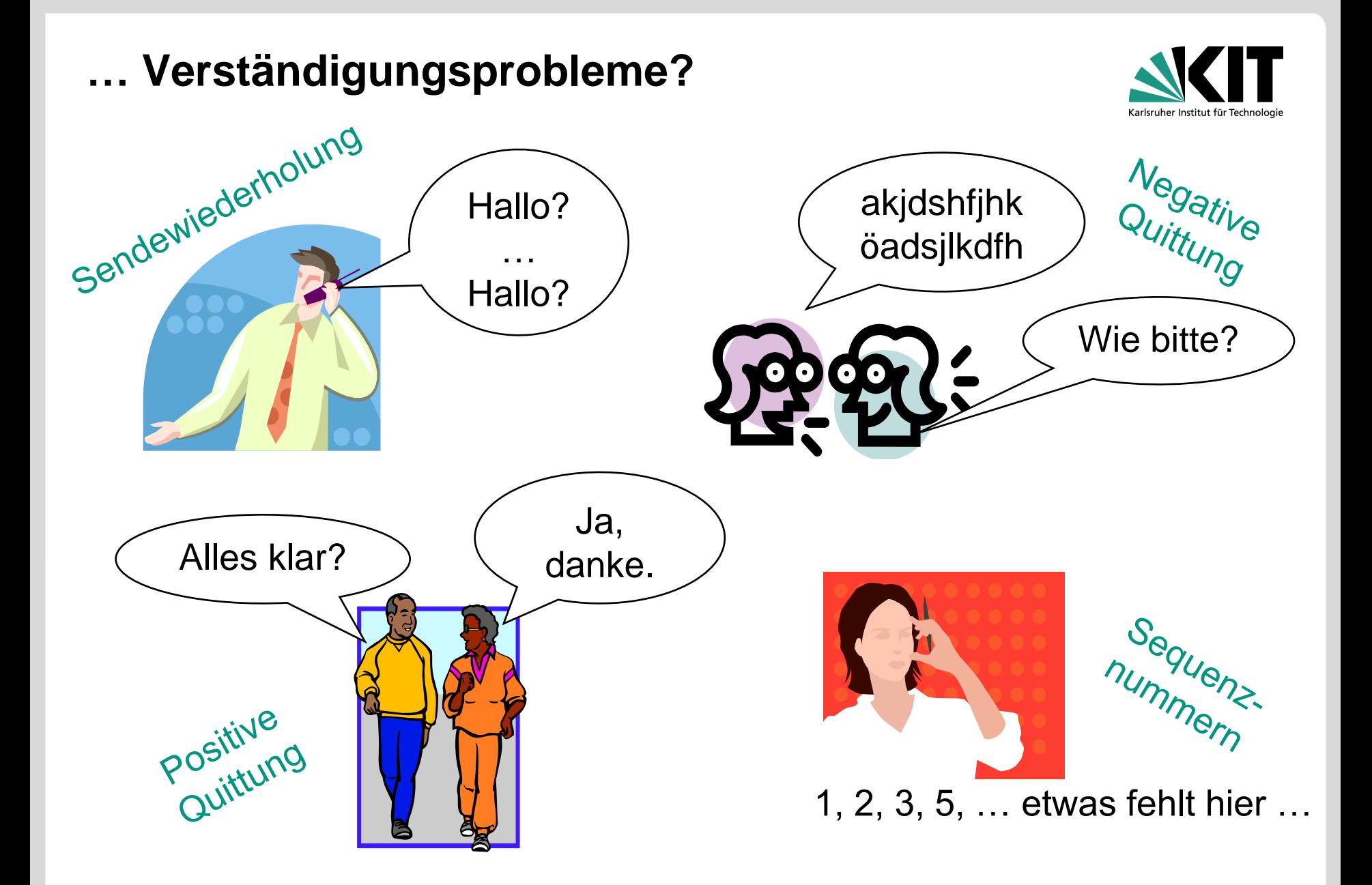

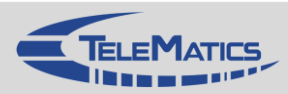

## **4.5.1 Sequenznummern**

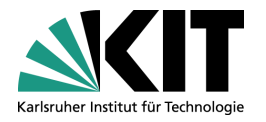

#### Problem

- Woher weiß der Empfänger, ob
	- Dateneinheiten in der richtigen Reihenfolge ankommen?
	- keine Duplikate enthalten sind?
	- **Keine Dateneinheiten fehlen?**
- **Mechanismus** 
	- Dateneinheiten (oder die Bytes) werden durchnummeriert
	- Entsprechende Kennung wird mit jeder Dateneinheit übertragen
	- Kennung wird als Sequenznummer bezeichnet
- Fehlerszenarien
	- Sequenznummern helfen, wenn Dateneinheiten nicht ausgeliefert werden **Beispiele?**
- Größe
	- Bei einer Länge der Sequenznummer von  $n$  Bit umfasst der Sequenznummernraum 2<sup>n</sup> Sequenznummern

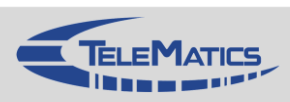

## **4.5.2 Quittungen**

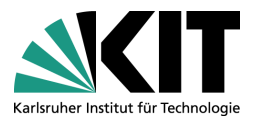

#### Problem

Wie erfährt der Sender, dass eine Dateneinheit überhaupt nicht bzw. nicht korrekt beim Empfänger angekommen ist?

#### Mechanismus

- Empfänger informiert Sender, ob er Dateneinheit empfangen hat oder a se nicht
- Versendung spezieller Dateneinheiten, sogenannte Quittungen (ACK: Acknowledgement)

#### Varianten

- Positive Quittung
	- Empfänger teilt dem Sender mit, dass er die Daten erhalten hat
- Negative Quittung
	- Empfänger meldet dem Sender, dass er die Daten nicht erhalten hat (z.B. wenn er nachfolgende Dateneinheiten erhält)
	- NACK: Negative Acknowledgement

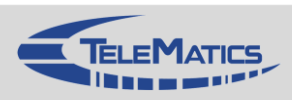

## **Quittungen**

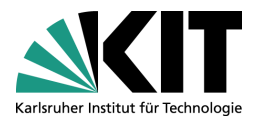

#### Weitere Varianten

- Selektive Quittungen
	- SACK: Selective Acknowledgement
	- Quittung bezieht sich auf eine einzelne Dateneinheit
	- Beispiel
		- Negative selektive Quittung, falls der Verlust einer Dateneinheit vom Empfänger vermutet wird (NACK)

#### **Kumulative Quittungen**

- Quittung bezieht sich auf eine Menge von Dateneinheiten, die in der Regel durch eine obere Sequenznummer beschränkt ist
- Beispiel
	- **Positive kumulative Quittung, die besagt, dass alle Dateneinheiten bis zur** angegebenen Sequenznummer korrekt empfangen wurden

Quittungen werden oftmals in Kombination mit Zeitgebern verwendet

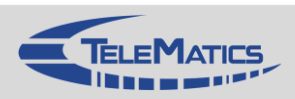

**Pingo**

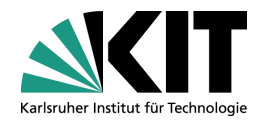

# <http://pingo.upb.de/>

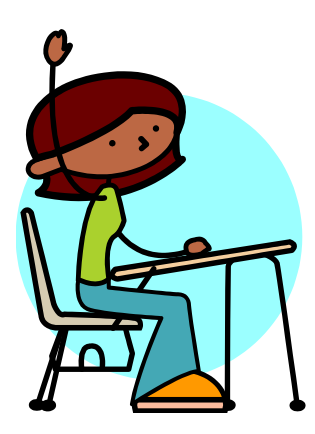

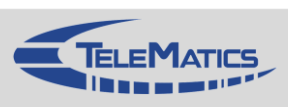

## **4.5.3 Zeitgeber**

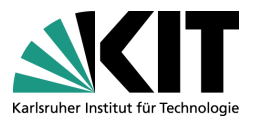

#### Problem

Woran merkt ein Sender, dass eine Dateneinheit nicht angekommen ist?

#### **Mechanismus**

- In Abhängigkeit einer zeitlichen Obergrenze wird vermutet, dass eine  $\blacksquare$ Dateneinheit beim Empfänger nicht angekommen ist
- **Sender kann dann Sendewiederholung starten**
- Implementierung
	- Welcher Wert wird für den Zeitgeber gewählt?

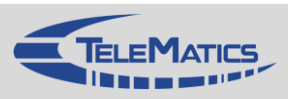

## **4.5.4 Automatic Repeat Request: ARQ**

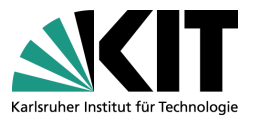

- Grundlegende Variante zur Sendewiederholung
	- Sender erhält positive Quittungen über den Erhalt einer Dateneinheit vom Empfänger
	- **Bender kann Sendewiederholungen ausführen**
- Varianten
	- Wann werden Quittungen versendet?
	- Wann werden Sendewiederholungen veranlasst?

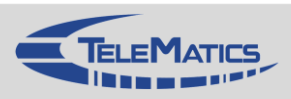

### **Stop-and-Wait**

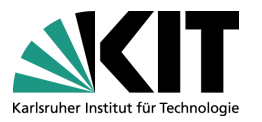

- Sehr einfaches ARQ-Verfahren
	- Sender wartet auf Quittung zu einer gesendeten Dateneinheit, bevor er a a s neue Dateneinheit senden darf
	- Falls keine Quittung empfangen wird, erfolgt Wiederholung der **Dateneinheit**
	- **Nartezeit auf Quittung wird durch Zeitgeber geregelt**
- Einsatzbeispiel
	- WLAN

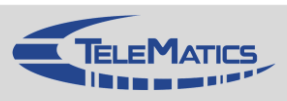

## **Stop-and-Wait: Szenarien**

#### Regulärer Ablauf

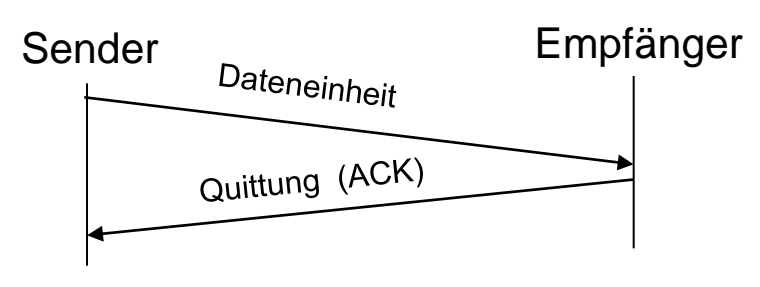

#### Verlust einer Quittung

Unterschied zum Verlust einer Dateneinheit?

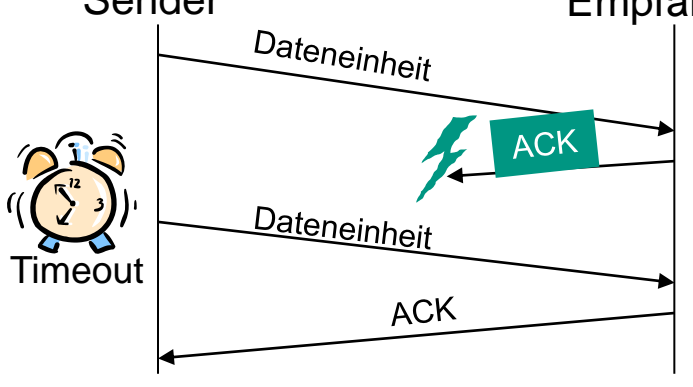

### Verlust einer Dateneinheit Sender Empfänger Sender Empfänger Sender Empfänger Dateneinheit Timeout **ACK**

#### Zu schneller Ablauf des Zeitgebers

Problem?

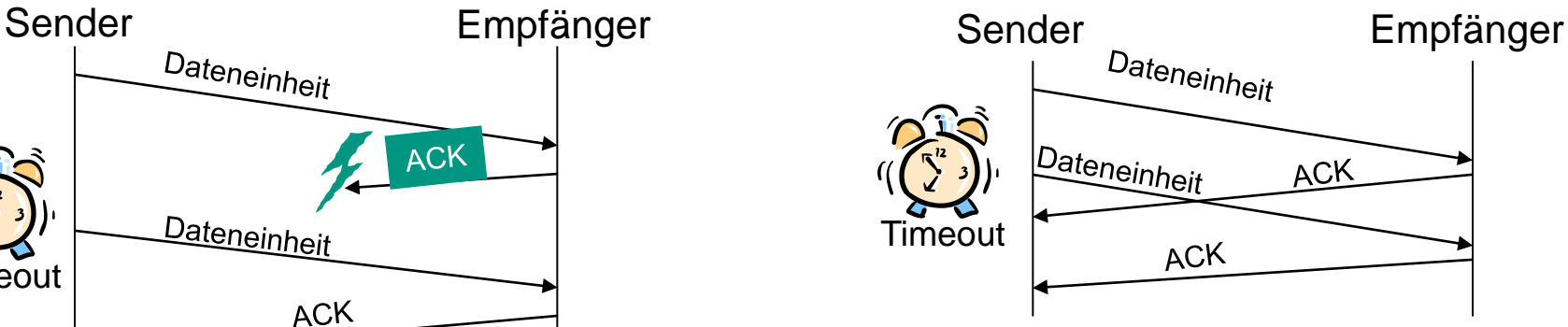

- Frage: Auf welchen Wert wird der Zeitgeber gesetzt?
- Frage: Unterscheiden sich Verluste bzw. Übertragungsfehler in der Behandlung?

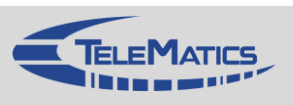

## **Stop-and-Wait: Sequenznummern**

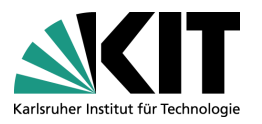

### Problem

- In den vorangegangenen Szenarien besteht die Möglichkeit, dass der Empfänger eine Dateneinheit doppelt erhält
	- **Er kann dies nicht erkennen**
- **Mechanismus** 
	- Sequenznummern
		- Die Dateneinheiten werden mit einer Kennung versehen, die es dem Empfänger ermöglicht, diese zu unterscheiden
		- Für Stop-and-Wait ist eine Sequenznummer von einem Bit ausreichend (0 und 1)

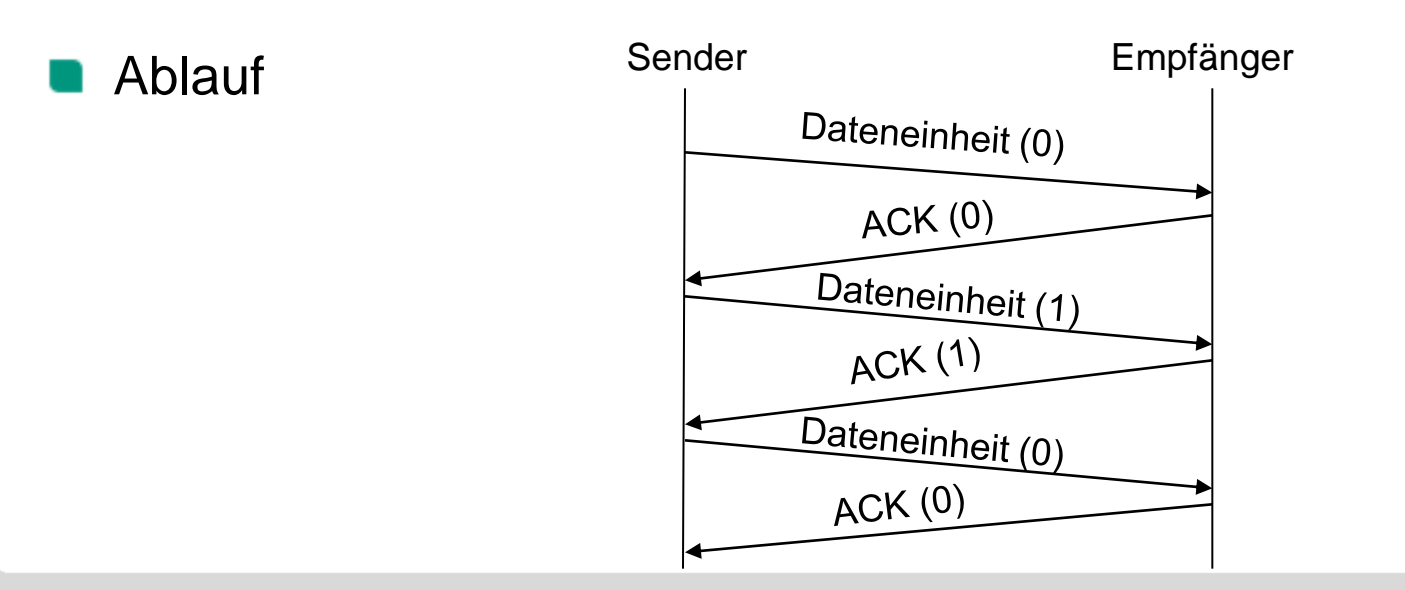

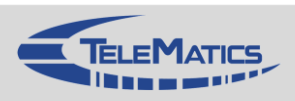

## **Java-Anwendung: Stop-and-Wait**

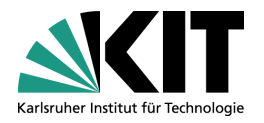

Testen Sie unsere Java-Anwendung und Lernumgebung im Internet: **<http://www.tm.kit.edu/software/viscas/>**

- Einfaches Szenario mit zwei direkt verknüpften Rechnern
- Testen Sie die Leistungsfähigkeit der Fehlerkontrolle
	- **Experimentieren Sie** mit unterschiedlichen Verlust- bzw. Fehlerraten
	- **EXperimentieren Sie mit** unterschiedlichen **Datenraten**

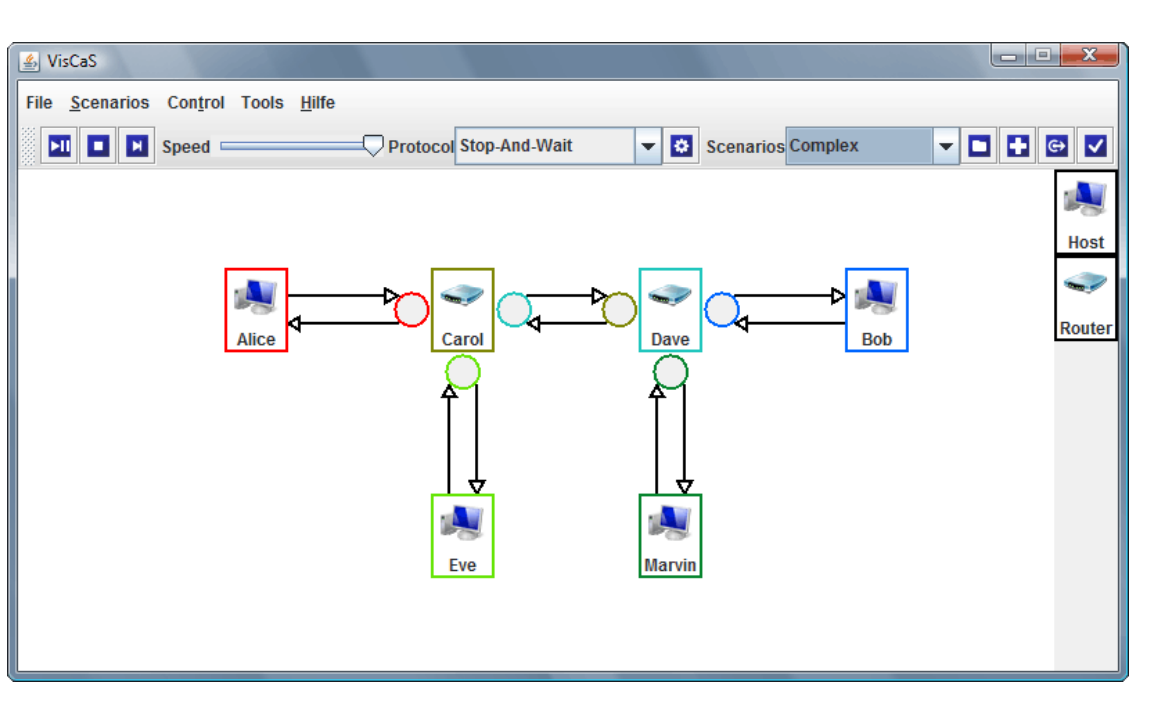

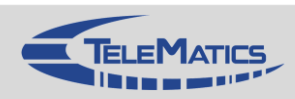

### **Leistungsbewertung**

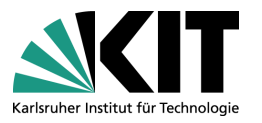

- Nachteil Stop-and-Wait
	- Sender darf nur eine Dateneinheit senden und muss dann auf Quittung warten
- $\rightarrow$  Wie sieht es mit der erzielbaren Leistungsfähigkeit aus?
- Kriterien zur Leistungsbewertung
	- Durchsatz (engl. *Throughput*)
		- Maß für die Menge an Daten, die pro Zeiteinheit übertragen werden kann
	- Auslastung (engl. *Utilization U)* 
		- Maß für die Auslastung einer Ressource (z.B. Übertragungsmedium)
		- Verhältnis von tatsächlicher Nutzung zu möglicher Nutzung
			- Tatsächliche Nutzung: erfolgreich übertragene Daten(einheiten)
			- Mögliche Nutzung: Wie viele Daten(einheiten) hätten in dieser Zeit übertragen werden können?

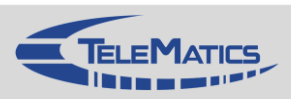

### **Leistungsparameter**

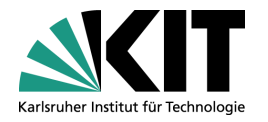

#### **Durchsatz**

- Synonym: Datenrate
- Gemessen in bit/s

*… kann an unterschiedlichen Stellen eines Kommunikationssystems angegeben / gemessen werden*

Anmerkung: Begriff Bandbreite manchmal als Synonym verwendet. Bezeichnet aber auch die Breite eines Frequenzbands

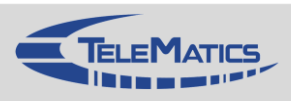

### **Leistungsparameter**

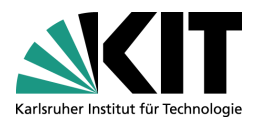

- Verzögerung / Latenz
	- Verarbeitungsverzögerung (engl. *Processing Delay*)
		- Zeit, die nötig ist um eine Dateneinheit zu verarbeiten
			- z.B. Berechnung von Prüfsummen
	- Warteschlangenverzögerung (engl. *Queuing Delay*)
		- Zeit, die gewartet werden muss bis eine Dateneinheit gesendet werden kann
		- abhängig von der Auslastung des Netzes
	- Sendezeit (engl. *Transmission Delay*)
		- Zeit, die nötig ist um  $n$  Bits zu senden
		- abhängig von der Datenrate
	- Ausbreitungsverzögerung (engl. *Propagation Delay*)
		- Zeit, die ein Bit von A nach B benötigt
		- abhängig von der Länge des Mediums und der Ausbreitungsgeschwindigkeit

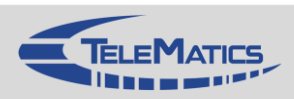

### **Bandbreiten-Verzögerungs-Produkt**

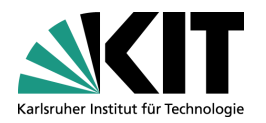

- *Bandbreite \* Verzögerung*
- *Bandbreite \* RTT / 2*

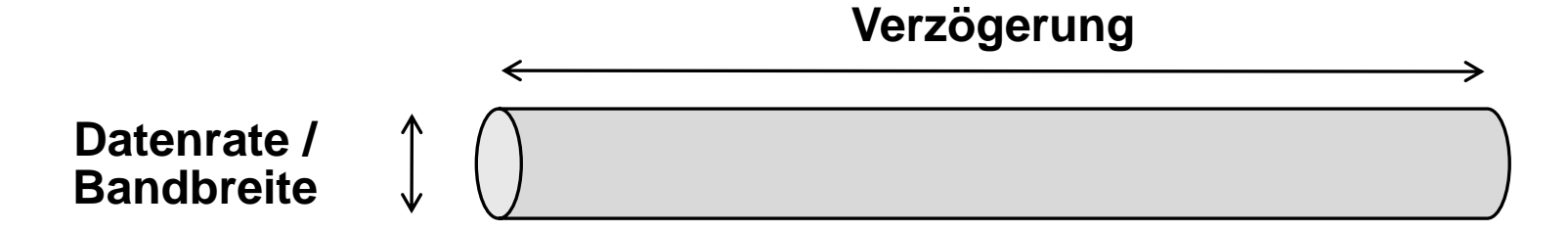

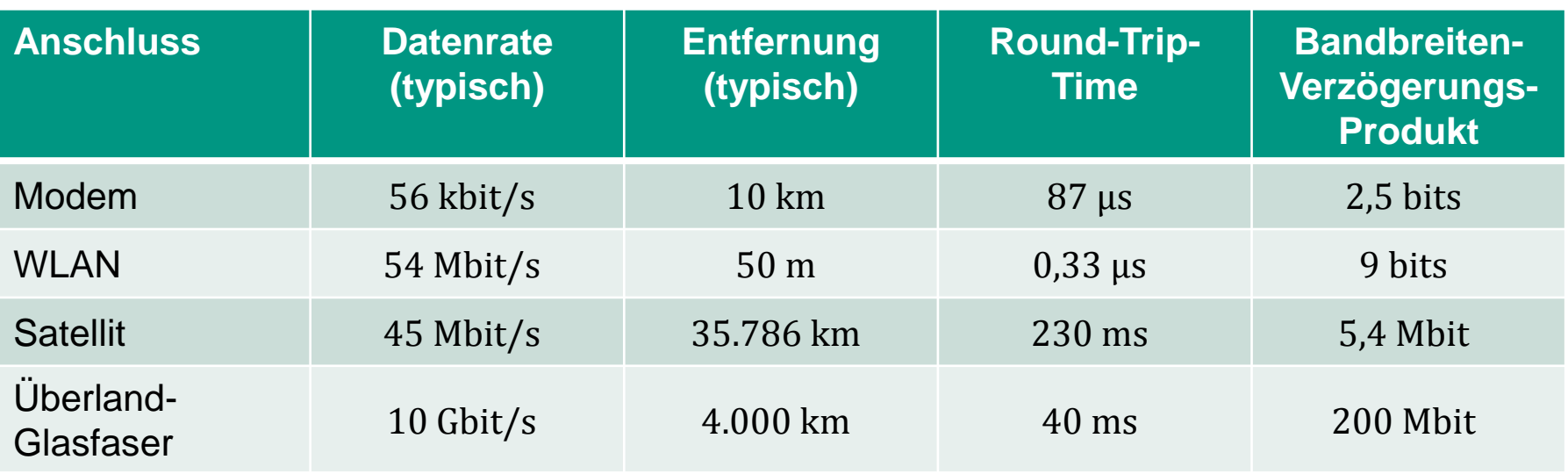

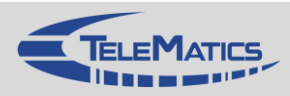

## **Stop-and-Wait: Leistungsbewertung**

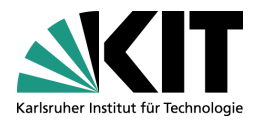

- Annahme: Fehlerfreie Kommunikation
- Welche Parameter haben einen Einfluss?
	- Wie schnell ist eine komplette Dateneinheit bzw. eine Quittung auf das Medium gesendet?
		- Sendezeit  $t_s$ 
			- $\bullet$   $t_{\rm s}$  = Länge Dateneinheit / Datenrate
	- Wie lange benötigt ein Bit vom Sender zum Empfänger (und umgekehrt)?
		- Ausbreitungsverzögerung  $t_a$ 
			- $t_a =$  Länge des Mediums / Ausbreitungsgeschwindigkeit
	- Wie viel Zeit wird für die Verarbeitung einer Dateneinheit bzw. einer Quittung benötigt?
		- **Verarbeitungszeit**  $t_v$
- Vereinfachungen
	- **UM** Verarbeitungszeit der Dateneinheit wird vernachlässigt
	- Sende- und Verarbeitungszeit einer Quittung werden vernachlässigt  $\mathbf{r}$ 
		- Quittung klein; Verarbeitung schnell

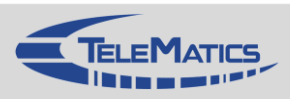

### **Stop-and-Wait: Gesamtübertragungsdauer**

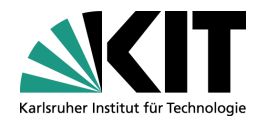

Insgesamt benötigte Zeit  $t_{\text{Ges}}$ 

 $\bullet$   $t_{Ges} = t_s(\text{Data}) + t_a + t_V(\text{Data}) + t_s(\text{Quitting}) + t_a + t_V(\text{Quitting})$ 

#### Mit Vereinfachungen

$$
t_{Ges} = t_S(\text{Data}) + 2t_a = t_s + 2t_a
$$

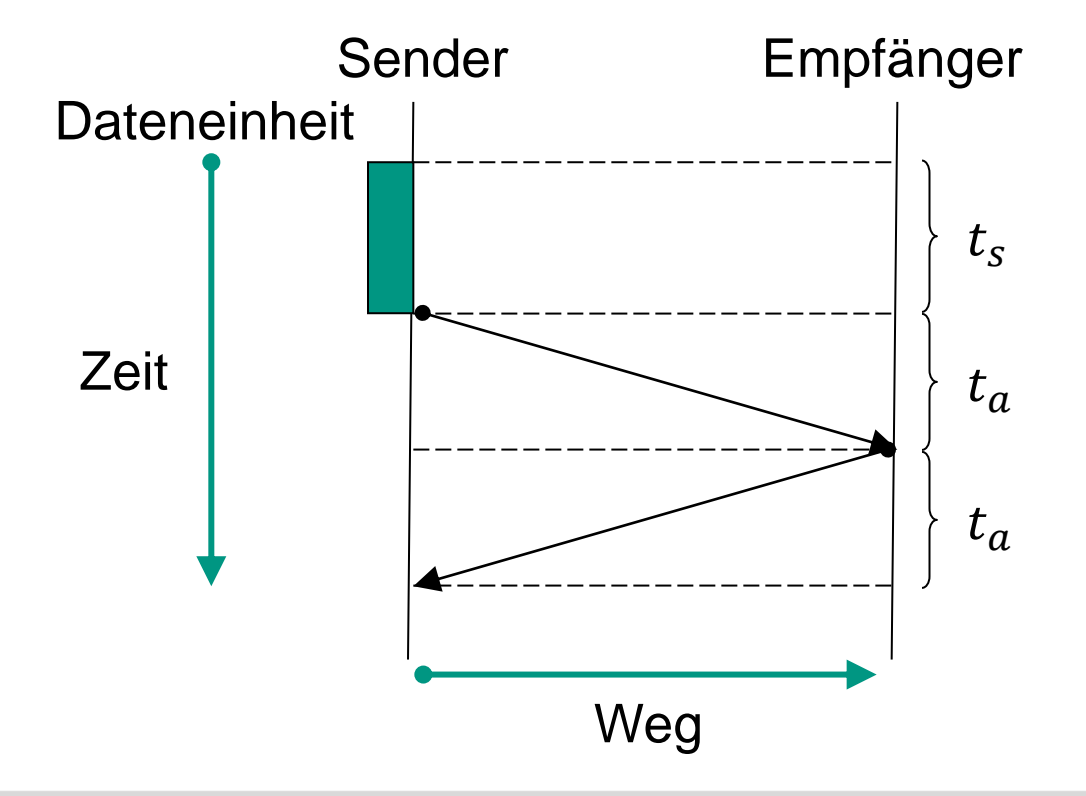

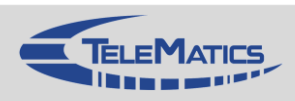

### **Stop-and-Wait: Auslastung des Mediums**

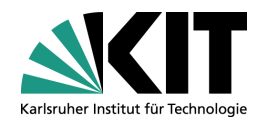

- Auslastung U
	- Tatsächliche Nutzung
		- Sendezeit der Dateneinheit:  $t_s$
	- Mögliche Nutzung
		- Zeitintervall vom Beginn des Sendens der Dateneinheit bis zum vollständigen Empfang der Quittung:  $t_{\text{Ges}}$

$$
U = \frac{t_s}{t_{Ges}} = \frac{t_s}{t_s + 2t_a}
$$
 bzw. 
$$
U = \frac{1}{1 + 2t_a/t_s}
$$

**Mit** 
$$
a = t_a/t_s
$$
 ergibt sich

$$
U=\frac{1}{1+2a}
$$

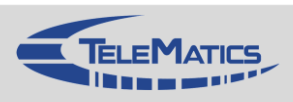

### **Parameter**

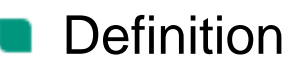

 $a = t_a/t_s$  = Ausbreitungsverzögerung / Sendezeit

- Einflussgrößen
	- Länge des Mediums:  $m$
	- Ausbreitungsgeschwindigkeit:
	- Länge der Dateneinheit: X
	- Datenrate:  $r$

#### Interpretation

Bandbreiten-Verzögerungs-Produkt  $(m/v * r)$ : Länge des Mediums in Bit

 $\rightarrow$ 

 $a =$ 

 $\boldsymbol{m}$ 

 $\overline{\mathcal{V}}$ 

 $\Rightarrow$ 

 $\overline{m}$ 

 $\overline{\mathcal{V}}$ 

 $\overline{X}$ 

 $\boldsymbol{r}$ 

 $\overline{X}$ 

 $\overline{r}$ 

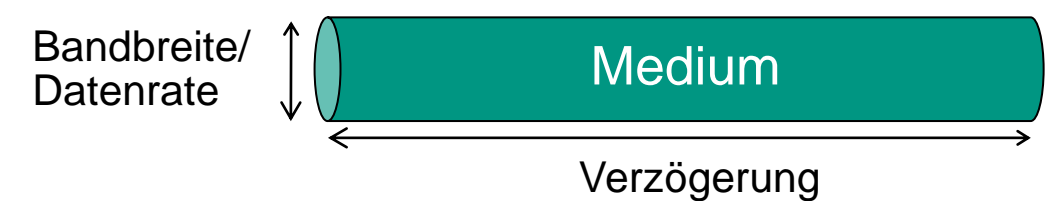

Parameter a repräsentiert das Verhältnis der Länge des Mediums in Bit zur Länge der Dateneinheit

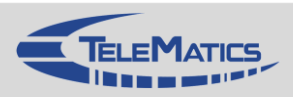

Bandbreiten-

Produkt

Verzögerungs-

### **Beispiel zu Parameter**

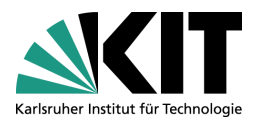

Normalisierung **Annahme: Sendezeit einer Dateneinheit betrage 1** Damit gilt  $a=t_a$ **Für**  $a > 1$ : Ausbreitungsverzögerung > Sendezeit d.h. Dateneinheit passt vollständig auf das Medium <sup>0</sup> *Sender Empfänger* <sup>0</sup> + 1 *Sender Empfänger* <sup>0</sup> + *Sender Empfänger*  $t_0 + 1 + a$  Sender <del>*Empfänger*</del>

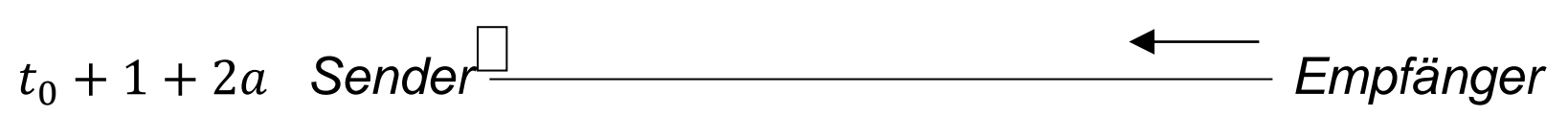

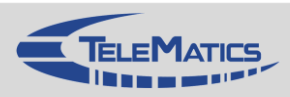

### **Beispiel zu Parameter**

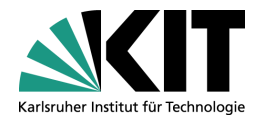

 $\bullet$  Für  $a < 1$ : Ausbreitungsverzögerung < Sendezeit d.h. Dateneinheit passt *nicht* vollständig auf das Medium

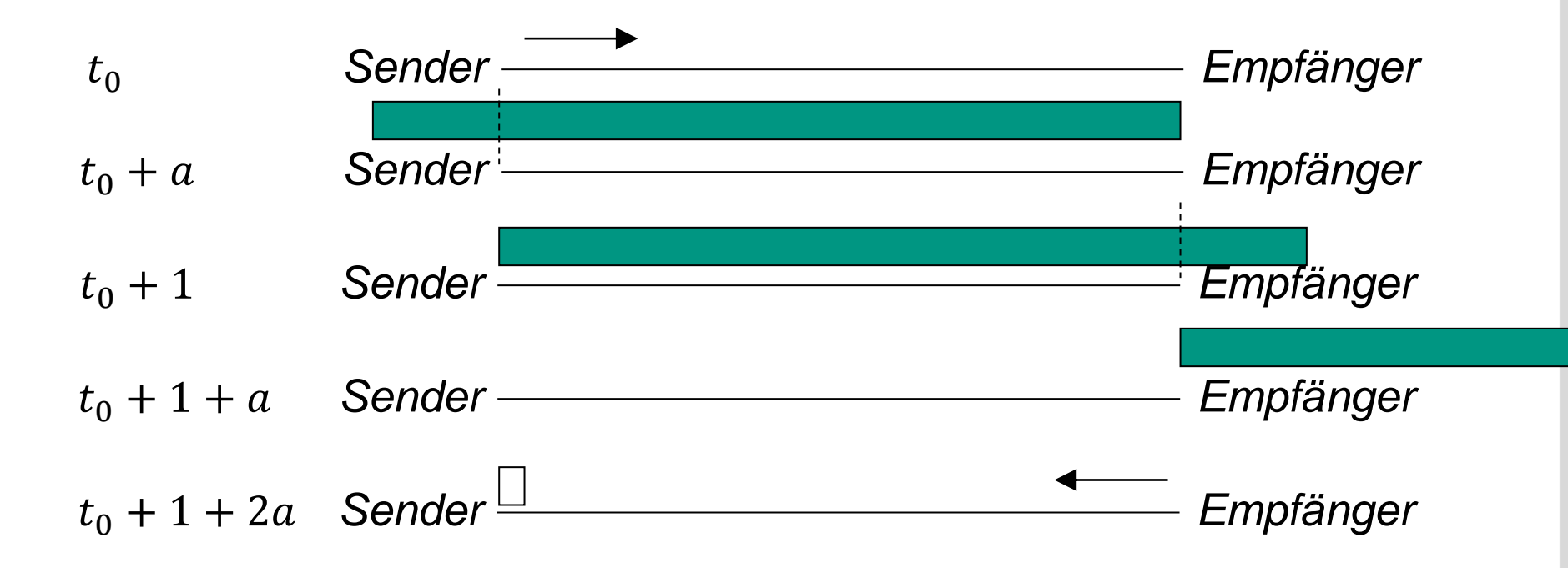

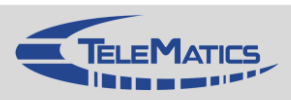

## **Stop-and-Wait: Auslastung des Mediums**

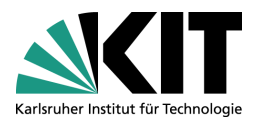

#### **Beispiel**

- Dateneinheiten der Länge 1000 Bit
- Datenraten von 1 kbit/s und 1 Mbit/s
- Fehlerrate vernachlässigbar  $\blacksquare$
- Drei unterschiedliche Medientypen
	- Verdrilltes Adernpaar (Ausbreitungsgeschwindigkeit 2  $*$  10<sup>8</sup> m/s), Länge des Mediums 1 km
		- **Auslastung?**
	- Standleitung (Ausbreitungsgeschwindigkeit  $2 * 10^8$  m/s), Länge des Mediums 200 km
		- **Auslastung?**
	- Satelliten-Verbindung (Ausbreitungsgeschwindigkeit 3  $* 10^8$  m/s), Länge des Mediums 50.000 km
		- **Auslastung?**

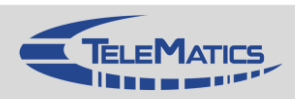

### **Stop-and-Wait: Leistungsbewertung**

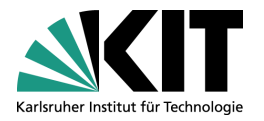

Jetzt

- Berücksichtigung von Übertragungsfehlern
- Fehlerfall: Sender erhält keine korrekte Quittung
- Annahme:  $n-1$  konsekutive Sendewiederholungen
	- **Benötigte Zeit hierfür** 
		- $t_{Ges} = t_s + (n-1)$ (Timeout +  $t_s$ ) + 2 $t_a$
	- Annahme
		- **Timeout entspricht zweifacher Ausbreitungsverzögerung**  $t_a$
		- **Dann gilt:**  $t_{GeS} = n(t_s + 2t_a)$

Damit gilt für die Auslastung

$$
U = \frac{t_s}{t_{Ges}} = \frac{t_s}{n(t_s + 2t_a)}
$$

 $\blacksquare$  ... in der Regel  $n$  nicht fest: Erwartungswert?

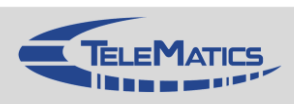

## **Stop-and-Wait: Leistungsbewertung**

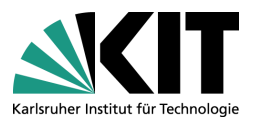

#### Annahmen

- $\blacksquare$  p sei Wahrscheinlichkeit, dass eine Dateneinheit fehlerhaft übertragen wird
- Quittungen seien nie verfälscht  $\mathcal{L}$
- Wahrscheinlichkeit für genau  $k$  Übertragungsversuche?
	- $k-1$  fehlerhafte Übertragungsversuche gefolgt von einer erfolgreichen **Ubertragung**

Wahrscheinlichkeit hierfür:  $p^{k-1}(1-p)$ 

\n- \n
$$
n = \sum_{i=1}^{\infty} (i \times P[\text{genau } i \text{ Übertragungen}]) = \sum_{i=1}^{\infty} ip^{i-1}(1-p) = \frac{1}{1-p}
$$
\n
\n- \n Damit gilt für die Auslastung\n
\n- \n
$$
U = \frac{1}{n(1+2a)} = \frac{1-p}{1+2a}
$$
\n
\n

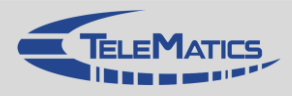

### **Bewertung von Stop-and-Wait**

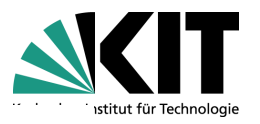

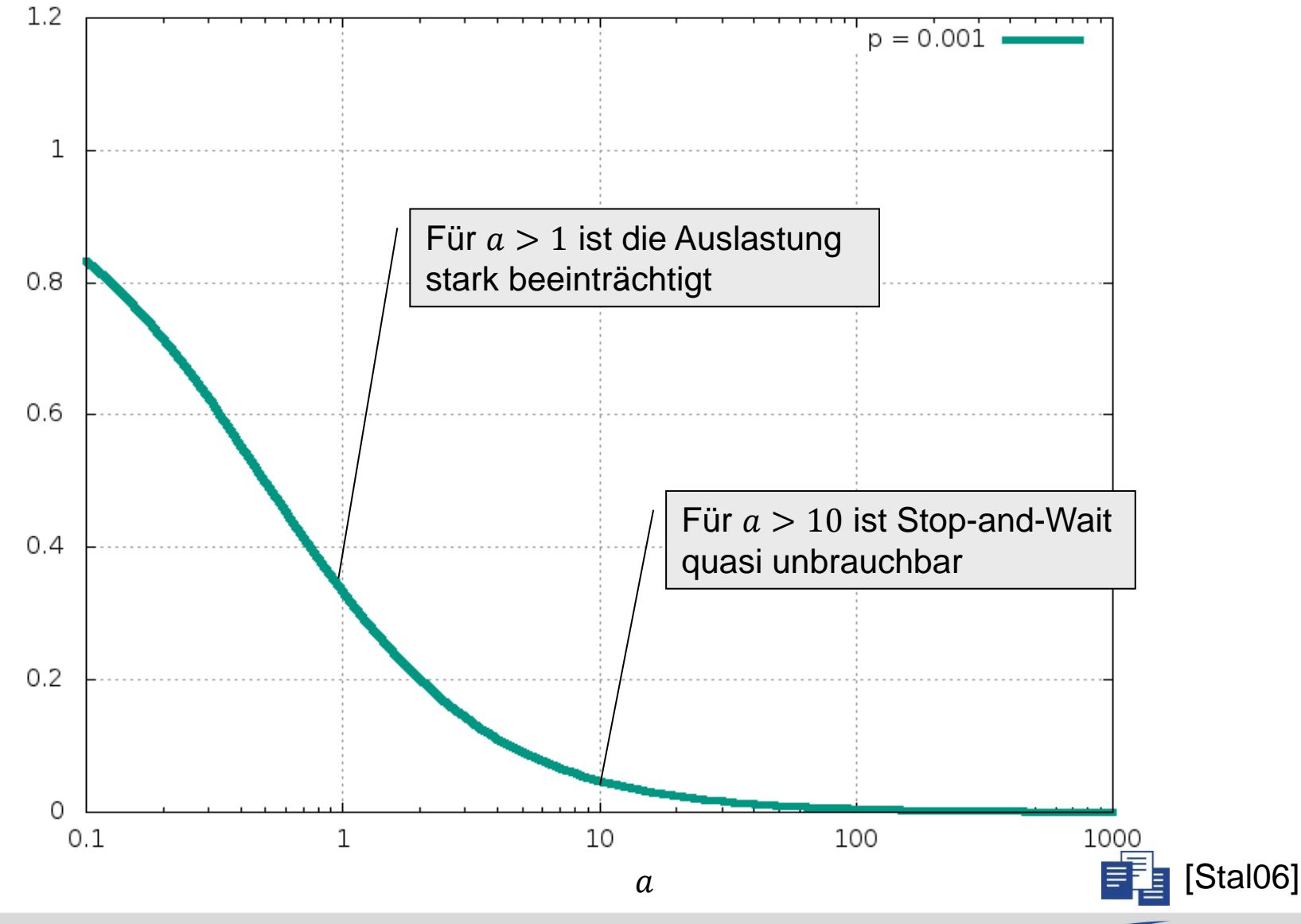

Auslastung Auslastung

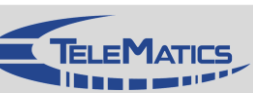

### **Go-Back-N ARQ**

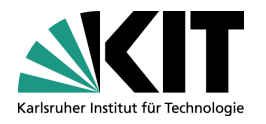

Ziel

**Erhöhung der Leistungsfähigkeit im Vergleich zu Stop-and-Wait** 

## Datenaustausch

- **Sender** 
	- Kann *mehrere* Dateneinheiten senden bis er Quittung erhalten muss
	- Maximale Anzahl der nicht quittierten Dateneinheiten ist begrenzt
	- **Typischerweise durch ein Fenster (Window) auf Senderseite**
- **Empfänger** 
	- **Quittiert i.d.R. mit kumulativen Quittungen**

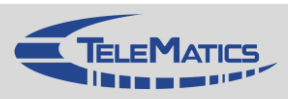

### **Go-Back-N ARQ**

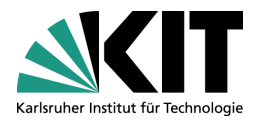

- **Nerhalten im Fehlerfall** 
	- **Empfänger** 
		- Empfang einer fehlerhaften Dateneinheit oder einer Dateneinheit außerhalb der Reihenfolge
			- **N** Verwerfen aller nachfolgenden Dateneinheiten
	- Sender
		- Ablauf des entsprechenden Zeitgebers
			- Wiederholen aller noch nicht quittierten Dateneinheiten

## Fragen

- Wo ist Pufferung der Dateneinheiten erforderlich?
- Wie viele müssen gepuffert werden?

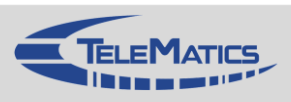

### **Go-Back-N: Beispielablauf**

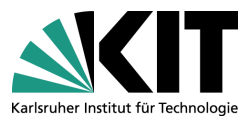

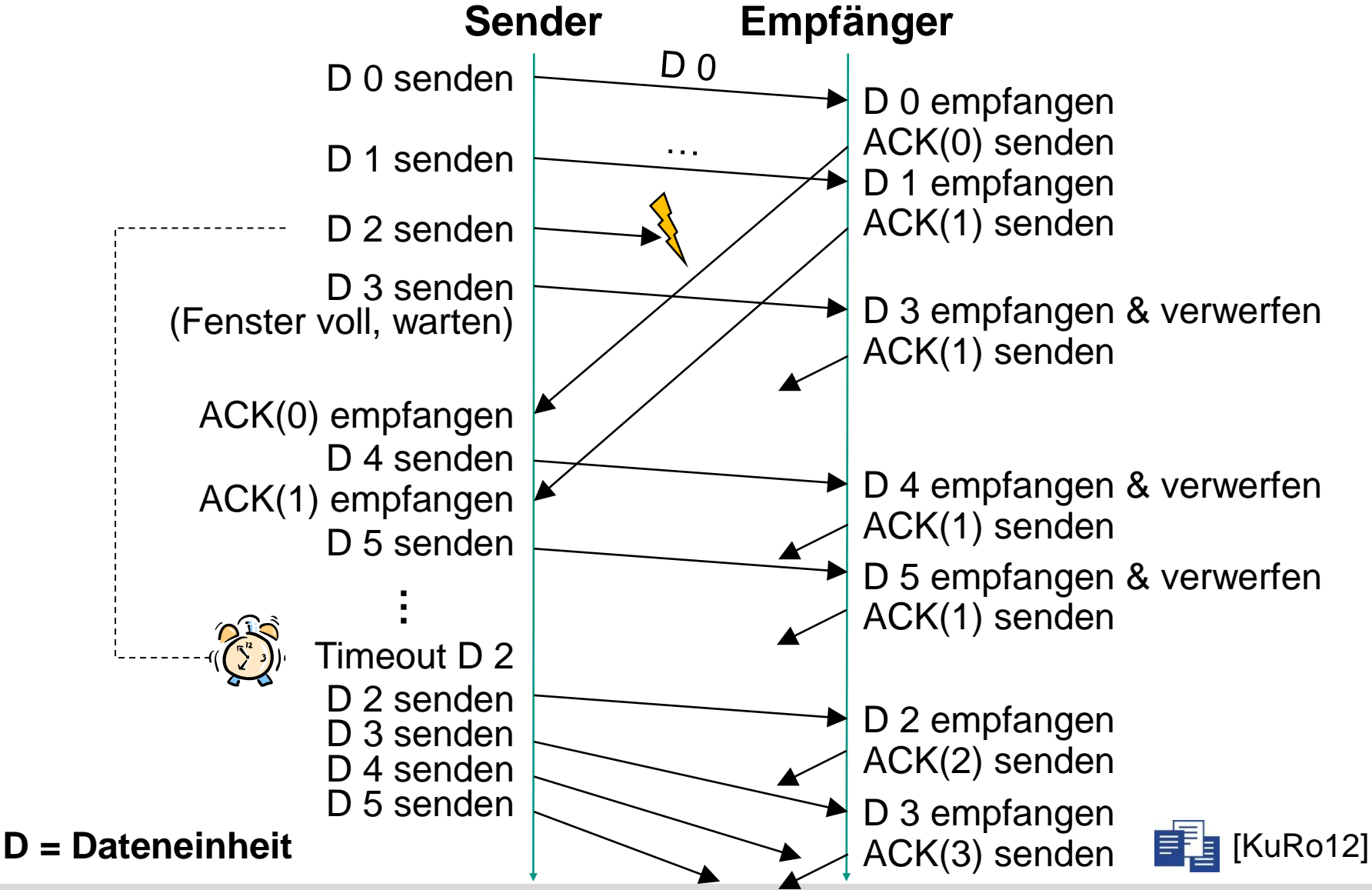

## **Go-Back-N: Leistungsbewertung**

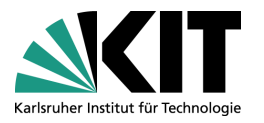

- Bemerkung
	- Fenstergröße W begrenzt maximale Anzahl gesendeter und noch nicht quittierter Dateneinheiten
- Annahme: Fehlerfreie Übertragung
- Zwei Fälle
	- **Fenstergröße**  $W \geq 1 + 2a$ 
		- Sender kann ohne Pause senden
		- **Ubertragungsabschnitt ist 100% ausgelastet**
	- **Fenstergröße**  $W < 1 + 2a$ 
		- Sender kann nach dem Aufbrauchen des Fensters nicht weiter senden

#### Erzielbare Auslastung

$$
U = \begin{cases} 1 & W \ge 1 + 2a \\ W & W < 1 + 2a \end{cases}
$$

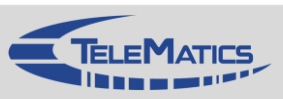

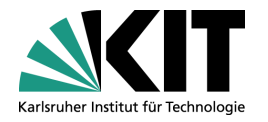

### **Go-Back-N: Leistungsbewertung**

- *Jetzt*: Berücksichtigung von Übertragungsfehlern
- Herleitung ähnlich wie bei Stop-and-Wait, aber
	- Im Fehlerfall werden  $K$  Dateneinheiten wiederholt anstatt einer
	- $n =$  Erwartungswert [Anzahl übertragener Dateneinheiten für eine erfolgreiche Übertragung]
		- $\blacksquare$   $f(i)$ : Anzahl übertragener Dateneinheiten, falls die ursprünglich gesendete Dateneinheit  $i$  mal übertragen werden muss

$$
f(i) = 1 + (i - 1)K = (1 - K) + Ki
$$

Daraus ergibt sich für den Erwartungswert  $n$ 

$$
n = \sum_{i=1}^{\infty} f(i)p^{i-1}(1-p)
$$

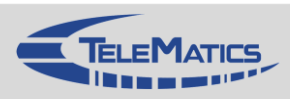

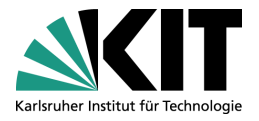

### **Go-Back-N: Leistungsbewertung**

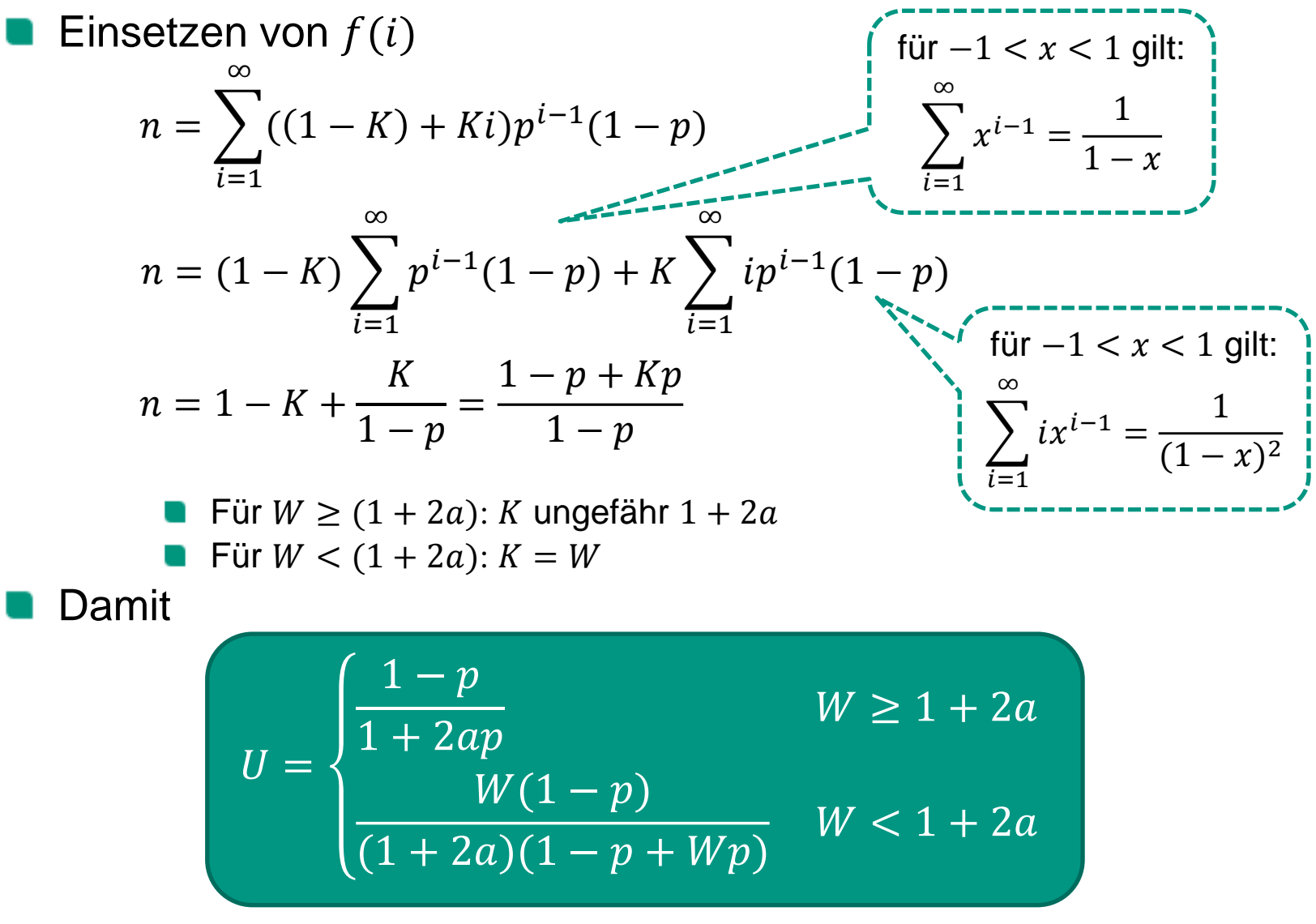

### **Bewertung von Go-Back-N**

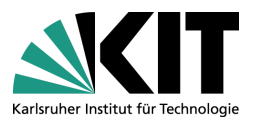

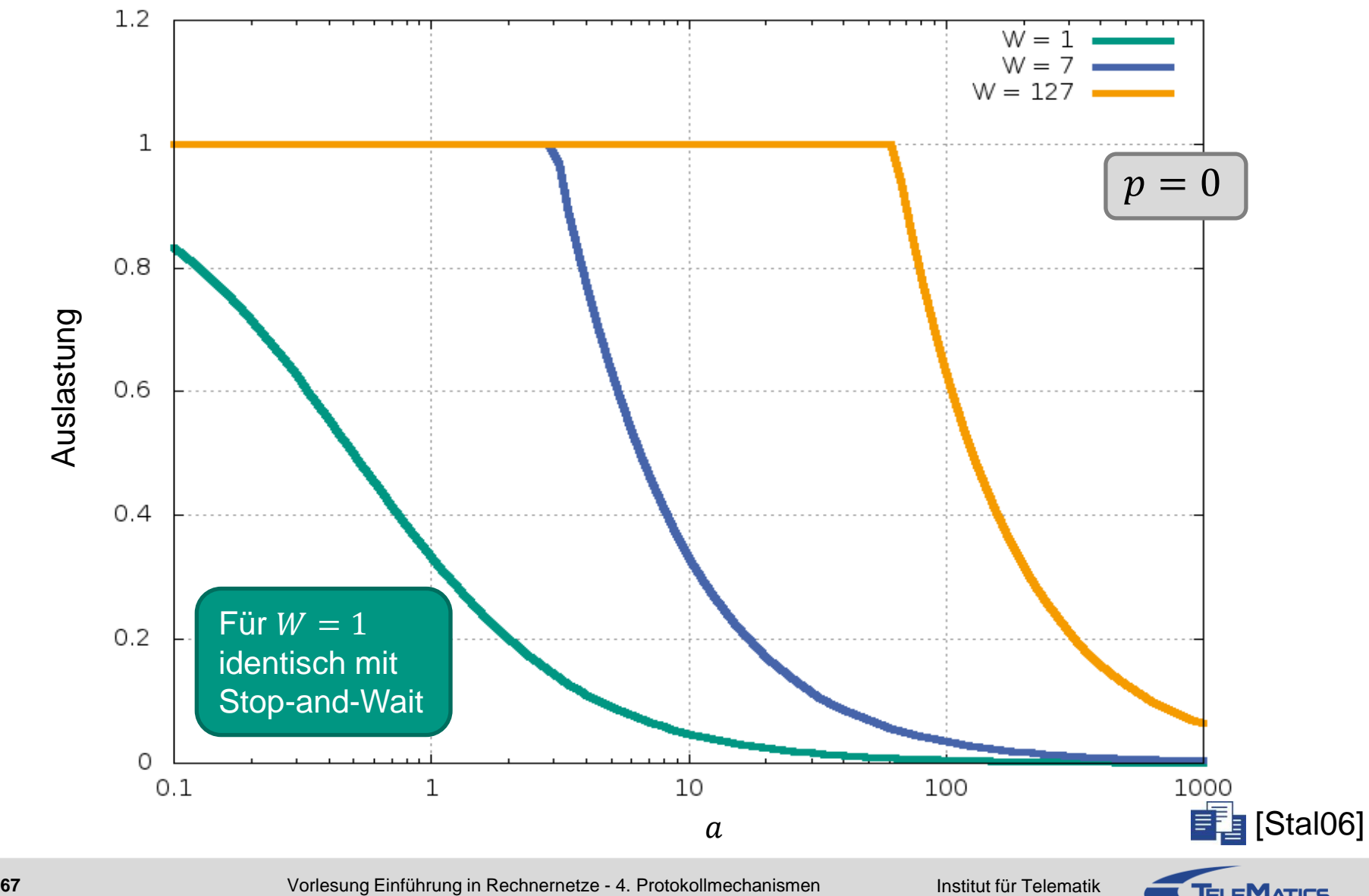

### **Selective Repeat ARQ**

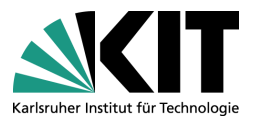

### **■ Ziel**

- **Erhöhung der Auslastung im Vergleich zu Stop-and-Wait**
- Reduzierung des Datenaufkommens im Vergleich zu Go-Back-N

### Datenaustausch

- Sender wie bei Go-Back-N
	- Sender kann mehrere Dateneinheiten senden, bis er eine Quittung erhalten muss
	- Maximale Anzahl der nicht quittierten Dateneinheiten ist begrenzt
- Empfänger
	- **Quittiert mit selektiven Quittungen**

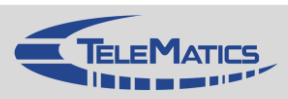

### **Selective Repeat ARQ**

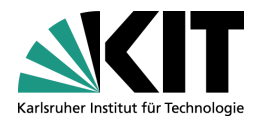

- **Verhalten im Fehlerfall** 
	- Empfänger
		- Nachfolgende, korrekt empfangene Dateneinheiten werden vom Empfänger gepuffert und bestätigt
	- Sender
		- **Nur nicht korrekt empfangene Dateneinheiten werden vom Sender** wiederholt

### Fragen

- Wo ist eine Pufferung der Dateneinheiten erforderlich? Wie viele müssen gepuffert werden?
- Vor- und Nachteile von Go-Back-N und Selective Repeat im Vergleich?

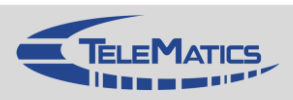

### **Selective Repeat: Beispielablauf**

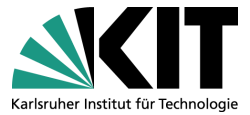

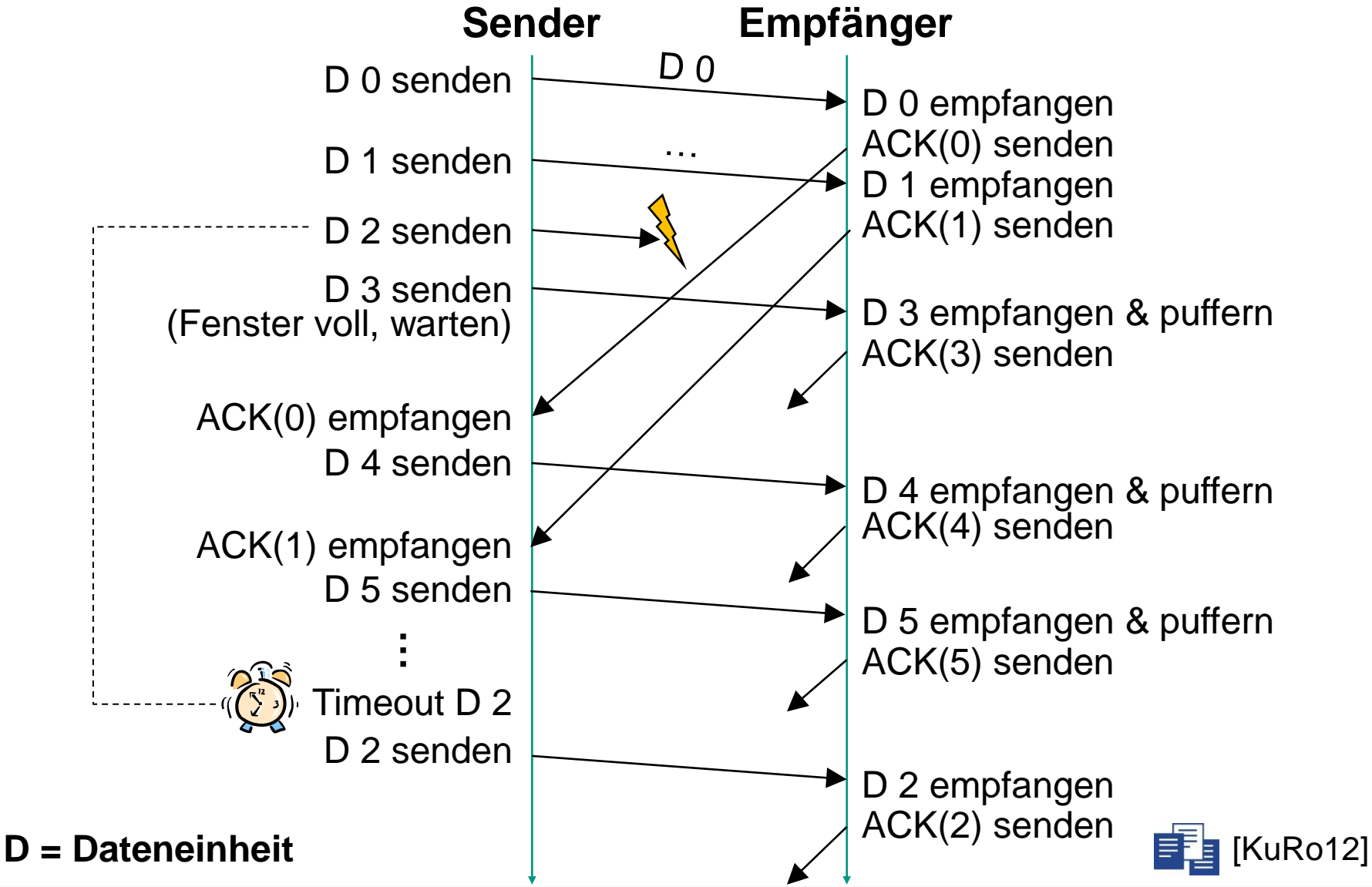

## **Varianten in den ARQ-Verfahren**

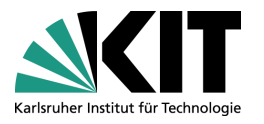

## Negative Quittungen (NACKs)

- Nicht korrekt empfangene Dateneinheiten werden mit negativer Quittung (NACK) bestätigt
- Go-Back-N
	- Sender wiederholt ab dieser Sequenznummer alle gesendeten Dateneinheiten
- Selective Reject
	- Sender wiederholt genau die Dateneinheit mit dieser Sequenznummer

### ■ Kumulative Quittungen (Go-Back-N)

- Quittung erfolgt für mehrere Dateneinheiten auf einmal
- Kumulative Sequenznummer gibt an, bis wohin die Daten korrekt empfangen wurden, d.h. es handelt sich um positive Quittungen

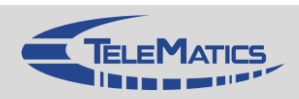
## **Selective Repeat vs. Selective Reject**

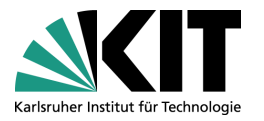

Bis auf das Quittierungsverhalten des Empfängers identisch

#### Selective Repeat

- Fehlerhafte Dateneinheit wird nicht vom Empfänger bestätigt
- Sender wiederholt diese Dateneinheit nach Timeout
- Selective Reject
	- Empfänger teilt dem Sender mit einer negativen Quittung SREJ(Sequenz-Nr.) mit, dass Dateneinheit nicht korrekt empfangen wurde
	- Sender wiederholt sofort die Dateneinheit und wartet nicht auf Timeout

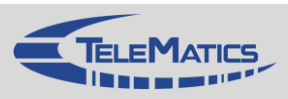

## **Selective Reject: Beispielablauf**

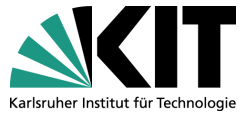

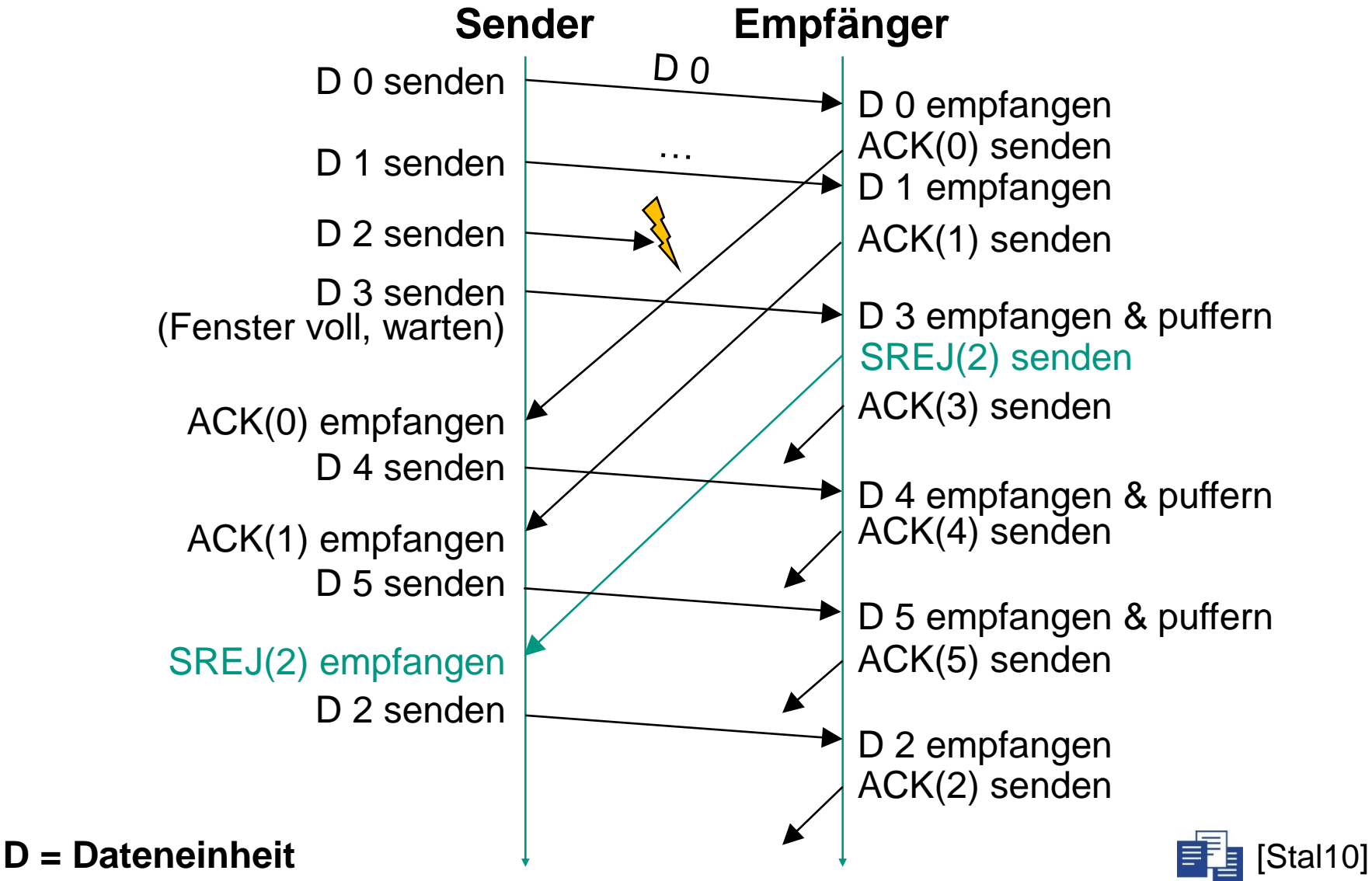

## **Selective Reject: Leistungsbewertung**

- Hier: mit Übertragungsfehlern
- Herleitung analog zu Stop-and-Wait
	- Es wird immer nur eine Dateneinheit wiederholt

$$
n=\frac{1}{1-p}
$$

Fallunterscheidung wegen Fenster  $\blacksquare$ 

$$
U = \begin{cases} 1 - p & W \ge 1 + 2a \\ \frac{W(1 - p)}{1 + 2a} & W < 1 + 2a \end{cases}
$$

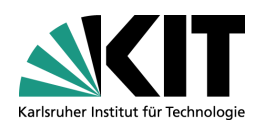

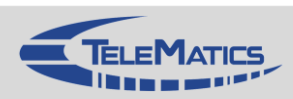

## **Vergleichende Bewertung**

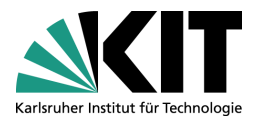

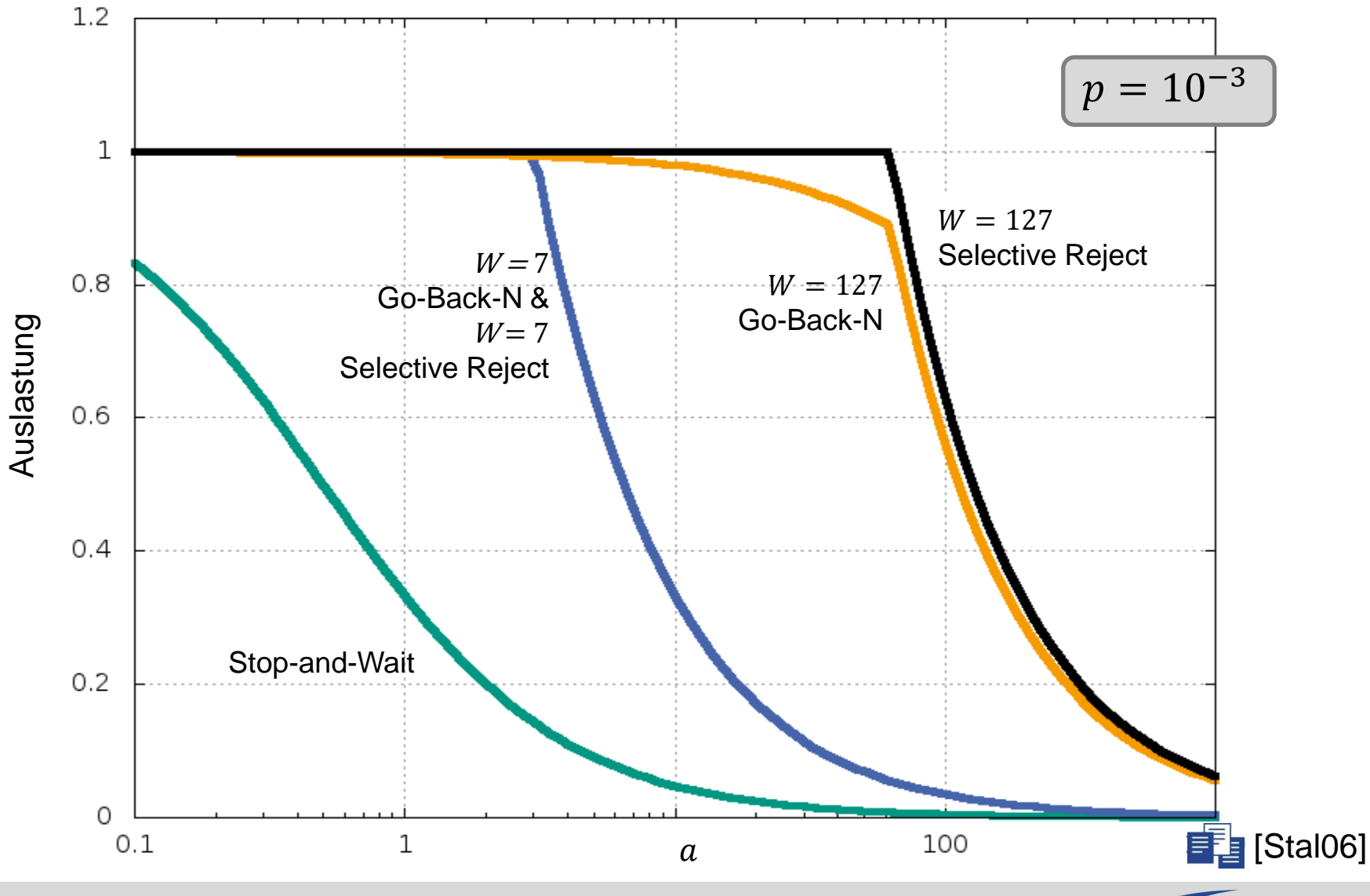

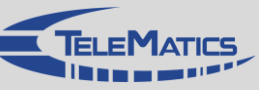

## **4.5.5 Vorwärtsfehlerkorrektur**

- Vorwärtsfehlerkorrektur (*Forward Error Correction* FEC)
	- Fehlerkorrigierende Codes
	- Soll dazu dienen, verloren gegangene Dateneinheiten zu rekonstruieren  $\blacksquare$
- **Beispiel** 
	- Zu senden sind die Dateneinheiten
	- Dazu wird über XOR eine weitere Dateneinheit berechnet
	- Diese vier Dateneinheiten werden an Empfänger gesendet

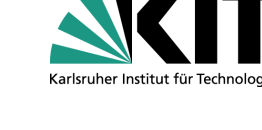

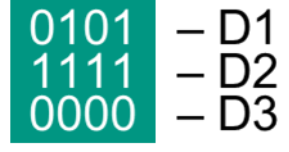

– D4

1010

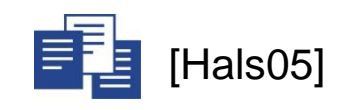

## **Vorwärtsfehlerkorrektur – Ablauf**

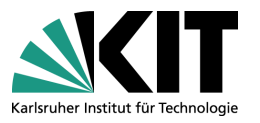

- Empfänger muss nur drei der vier Dateneinheiten korrekt empfangen, um fehlende Dateneinheit rekonstruieren zu können
	- **Er verknüpft die korrekt empfangenen Dateneinheiten mit XOR und** rekonstruiert so die fehlende:

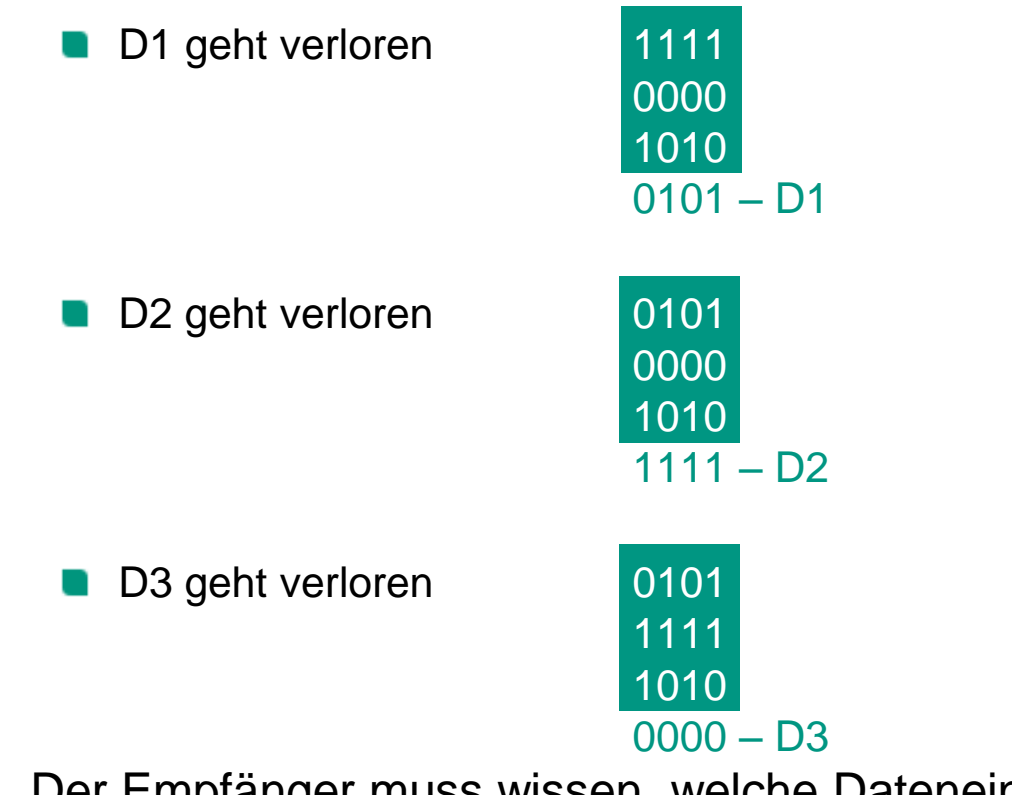

Der Empfänger muss wissen, welche Dateneinheit verloren ging

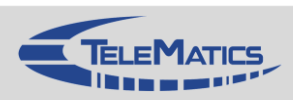

## **Kapitelübersicht**

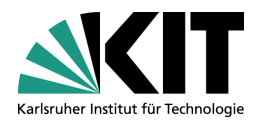

- 1. Einführung
- 2. Netzwerkarchitekturen
- 3. Physikalische Grundlagen
- 4. Protokollmechanismen
- 5. Die Sicherungsschicht: HDLC
- 6. Die Sicherungsschicht: Lokale Netze
- 7. Netzkopplung und Vermittlung
- 8. Die Transportschicht
- 9. Sicherheit
- 10. Anwendungssysteme
- 1. Basis-Szenario
- 2. Fehlertypen und Fehlerursachen
- 3. Mechanismen zur Fehlererkennung und -behebung
- 4. Fehlerkontrolle bei Bitfehlern
- 5. Fehlerkontrolle bei Paketfehlern
- 6. Flusskontrolle
- 7. Verbindungen
- 8. Zusammenfassung

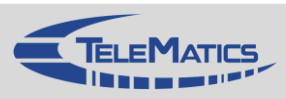

## **4.6 Flusskontrolle**

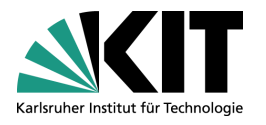

## Problem

- Empfänger kann von Sender überlastet werden
	- Daten können nicht empfangen werden, da Puffer nicht ausreichend
	- $\rightarrow$  Datenverluste
- Sender muss Größe des Empfangspuffers berücksichtigen

## Anforderungen

- **Einfachheit**
- Möglichst geringe Nutzung von Netzressourcen
- Fairness
- Stabilität

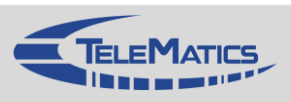

## **Flusskontrolle**

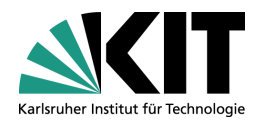

## **N** Varianten

#### **Closed Loop**

- Rückkopplung, um zu verhindern, dass Empfänger "überschwemmt" wird
- Sender adaptiert ihren Datenstrom entsprechend

#### ■ Open Loop

Beschreibung des Verkehrs mit anschließender Ressourcenreservierung und Überwachung des eingehenden Verkehrs

*… hier nicht weiter behandelt*

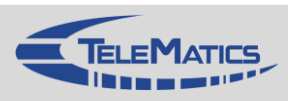

## **Closed-Loop Flusskontrolle**

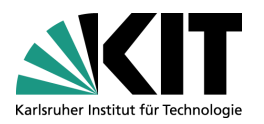

- **N** Varianten
	- Halt-und-Weiter
	- Stop-and-Wait
		- Kombiniert Fehler- und Flusskontrolle
	- Kreditbasierte Flusskontrolle
		- **Statisches Fenster**
		- **Dynamisches Fenster**

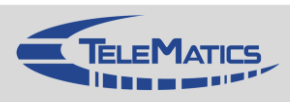

## **Halt-und-Weiter**

- Sehr einfache Methode
	- Meldungen
		- **Halt**
		- **Neiter**
	- Kann Empfänger nicht mehr Schritt halten, schickt er eine Halt-Meldung
	- Ist Empfang wieder möglich, sendet Empfänger eine Weiter-Meldung
- Bewertung
	- **Nur auf Vollduplex-Leitungen verwendbar**
	- Bei hohen Verzögerungen nicht effektiv
	- Probleme bei Verlust der Halt-Meldung
- Beispiel
	- Fast-Ethernet, Gigait-Ethernet

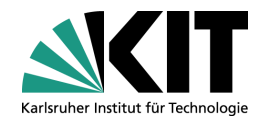

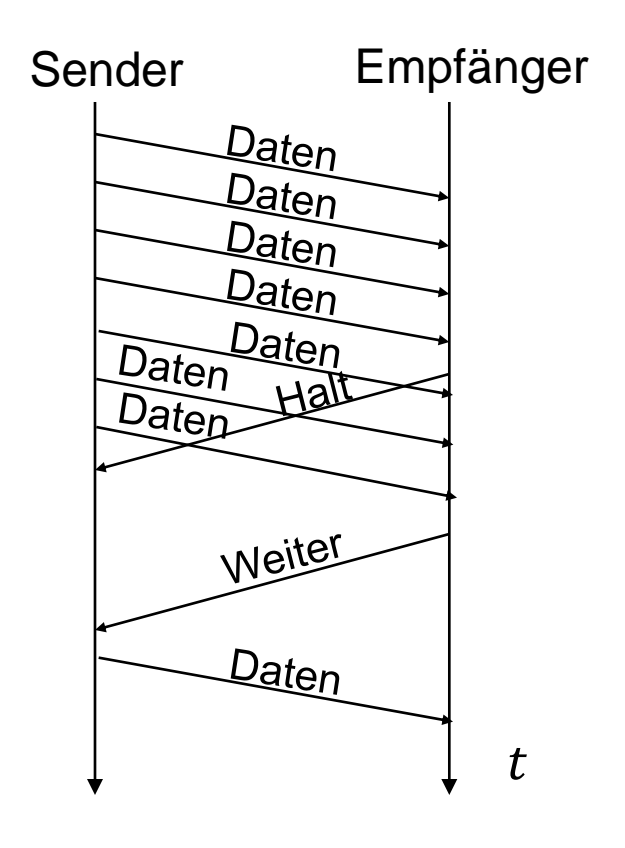

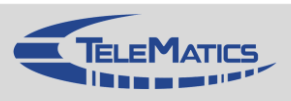

## **Stop-and-Wait**

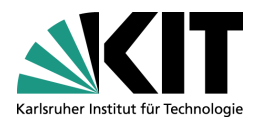

#### Funktionsweise

- Durch Zurückhalten der Quittung kann der Sender gebremst werden
- Verfahren zur Fehlererkennung wird hier
- für Flusskontrolle mitbenutzt wird

#### Problem

- Der Sender kann nicht mehr unterscheiden,
	- ob Dateneinheit verloren ging, oder
	- ob Empfänger die Quittung wegen Überlast zurückgehalten hat

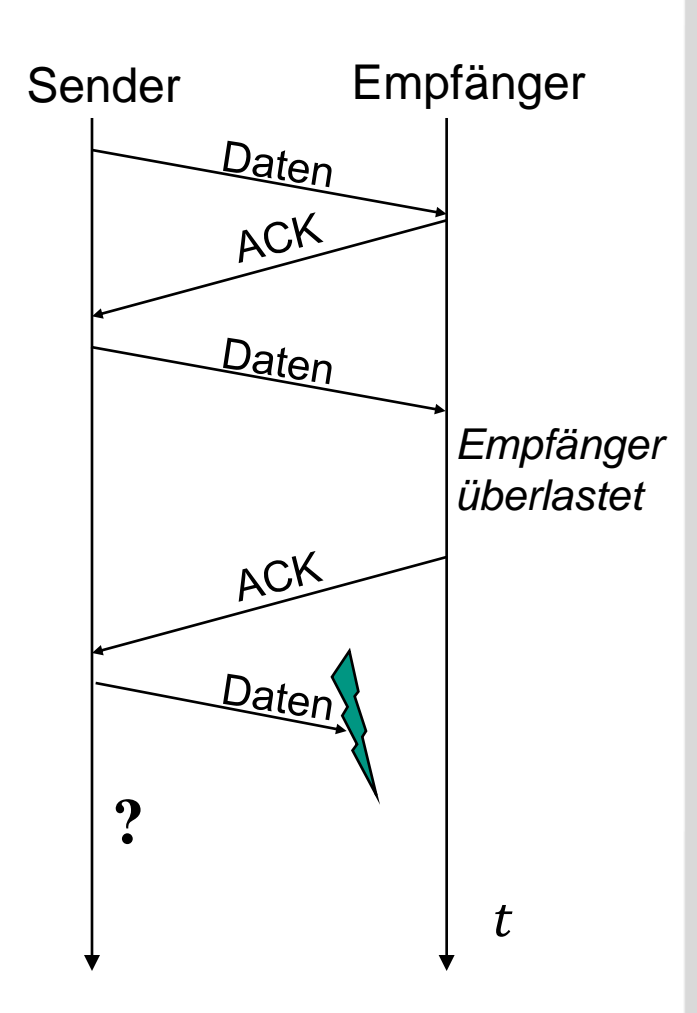

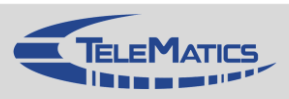

## **Kreditbasierte Flusskontrolle**

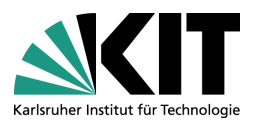

#### Prinzip

- Sender kann bis zu einer maximalen Anzahl Dateneinheiten (bzw. Bytes) senden, ohne eine Quittung zu empfangen
- Maximale Anzahl der Dateneinheiten repräsentiert die Pufferkapazität des Empfängers und wird als (Sende-)Kredit bezeichnet
- Oftmals als fortlaufendes Fenster bezeichnet (engl.: Sliding Window)
	- Fenster wird mit jeder empfangenen reihenfolgetreuen positiven Quittung weitergeschaltet
	- Empfänger kann meist zusätzlich den Kredit explizit bestimmen (z.B. in TCP)

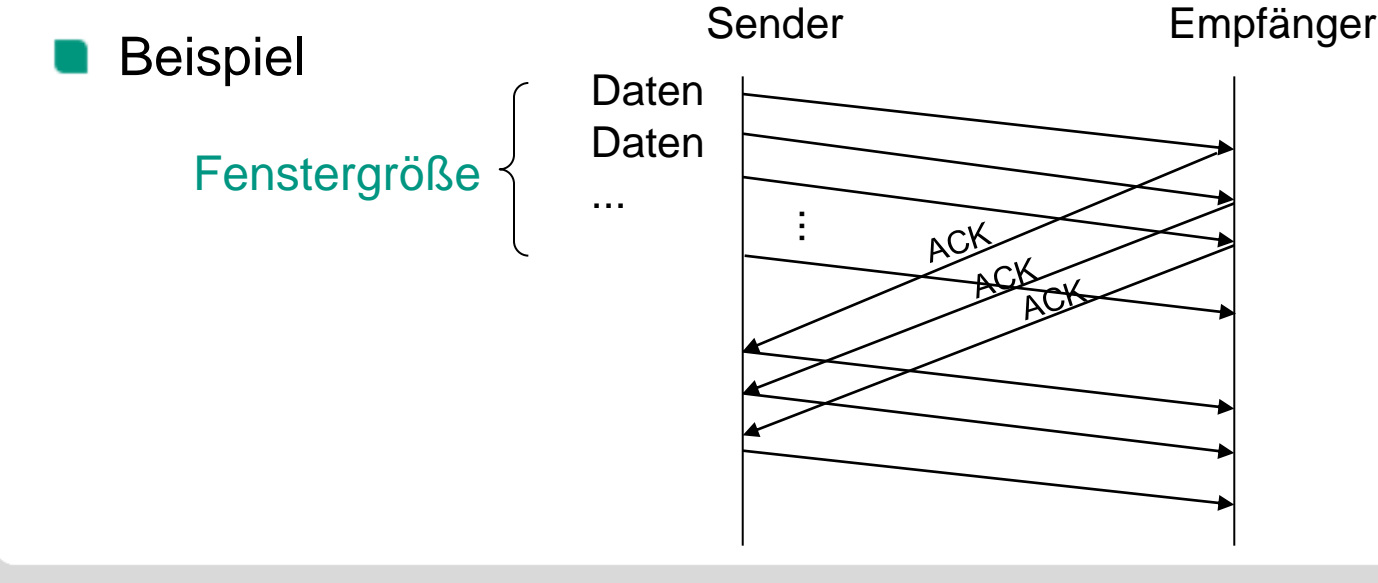

## **Kreditbasierte Flusskontrolle: Sliding Window**

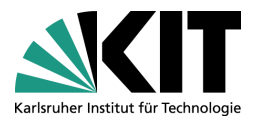

#### Beispiel: Fenstermechanismus (Kredit 4) für eine Senderichtung

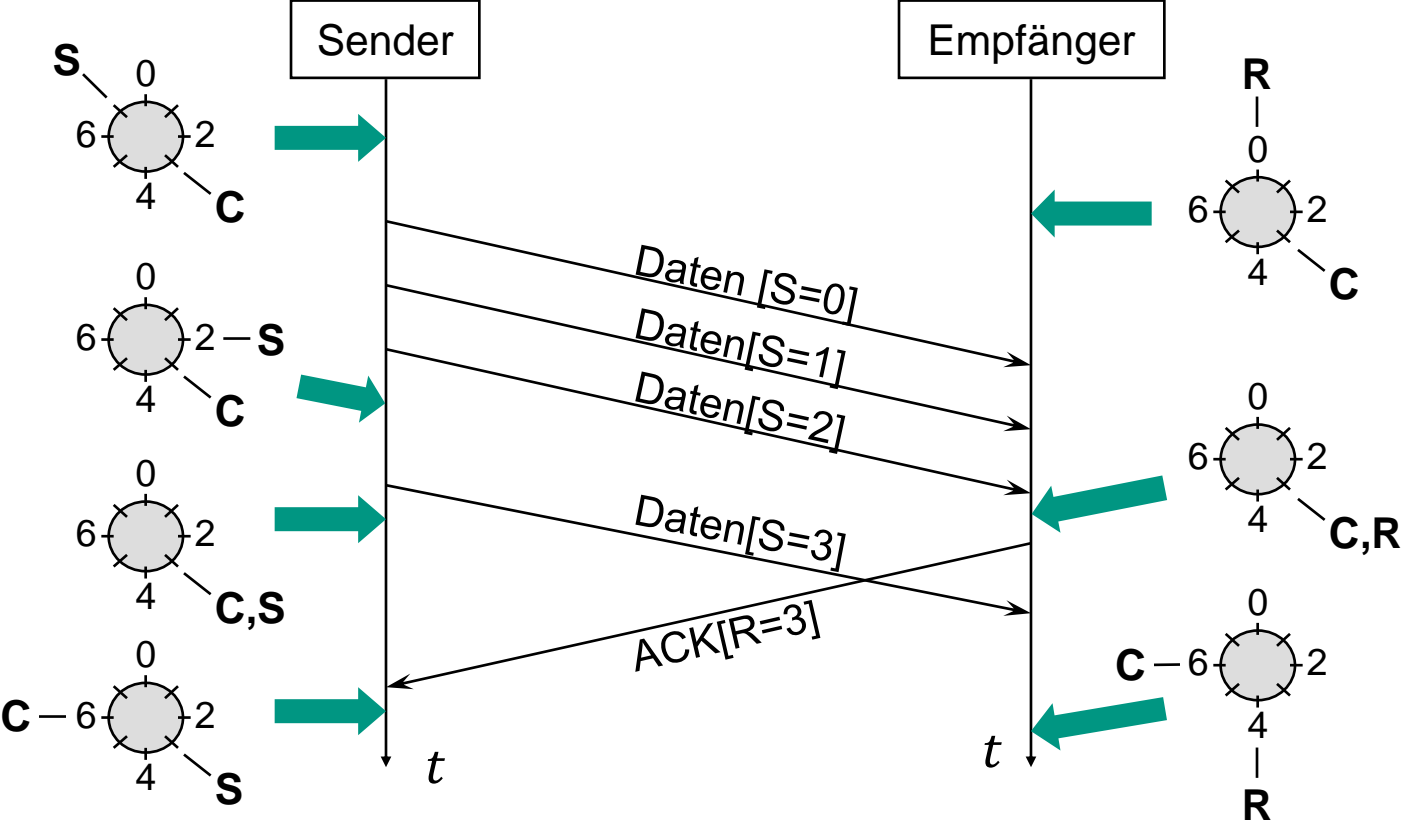

- S: Sende-Sequenznummer (der zuletzt gesendeten Dateneinheit)
- R: Nächste erwartete Sende-Sequenznummer = Quittierung bis Empfangs-Sequenznummer R 1
- C: Oberer Fensterrand (maximal erlaubte Sequenznummer)

#### Nachteil: Kopplung von Fluss- und Fehlerkontrolle

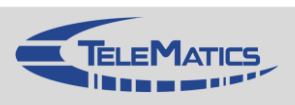

## **Flusskontrolle mit Sliding Window**

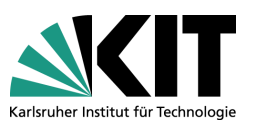

#### Sender

- SWS: Send Window Size (max. Anzahl ausstehender Dateneinheiten bzw. Bytes)
- **LAR: Last ACK Received** (Sequenznummer der nächsten erwarteten Dateneinheit bzw. Bytes)
- **LFS: Last Frame Sent** (Sequenznummer der letzten gesendeten Dateneinheit bzw. Bytes)
- Invariante
	- LFS  $-$  LAR + 1  $\leq$  SWS

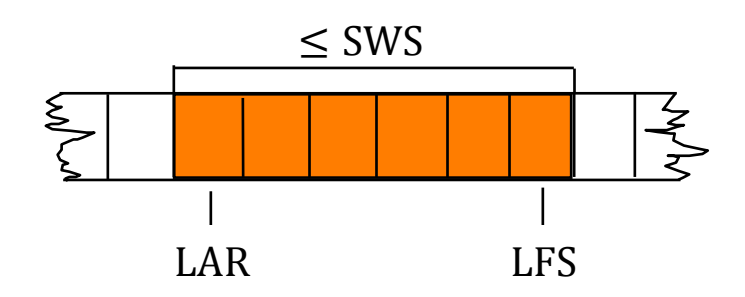

### Empfänger

- RWS: Receiver Window Size (max. Anzahl nicht in Reihenfolge empfangener Dateneinheiten bzw. Bytes)
- LFA: Last Frame Acceptable (Sequenznummer der letzten empfangbaren Dateneinheit bzw. Bytes)
- NFE: Next Frame Expected (Sequenznummer der nächsten in Reihenfolge erwarteten Dateneinheit bzw. Bytes)
- **Invariante** 
	- $LFA NFE + 1 \leq RWS$

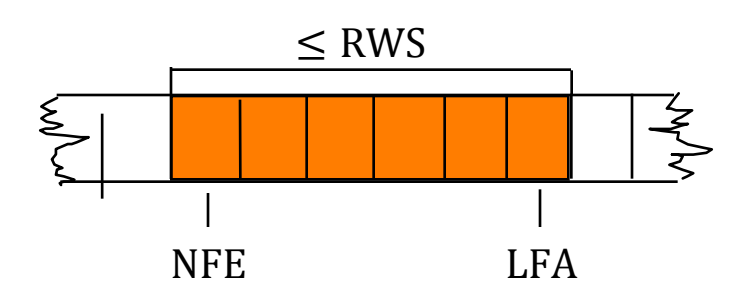

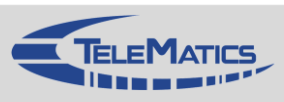

## **Visualisierung: Go-back-N und Flusskontrolle**

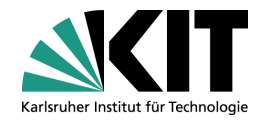

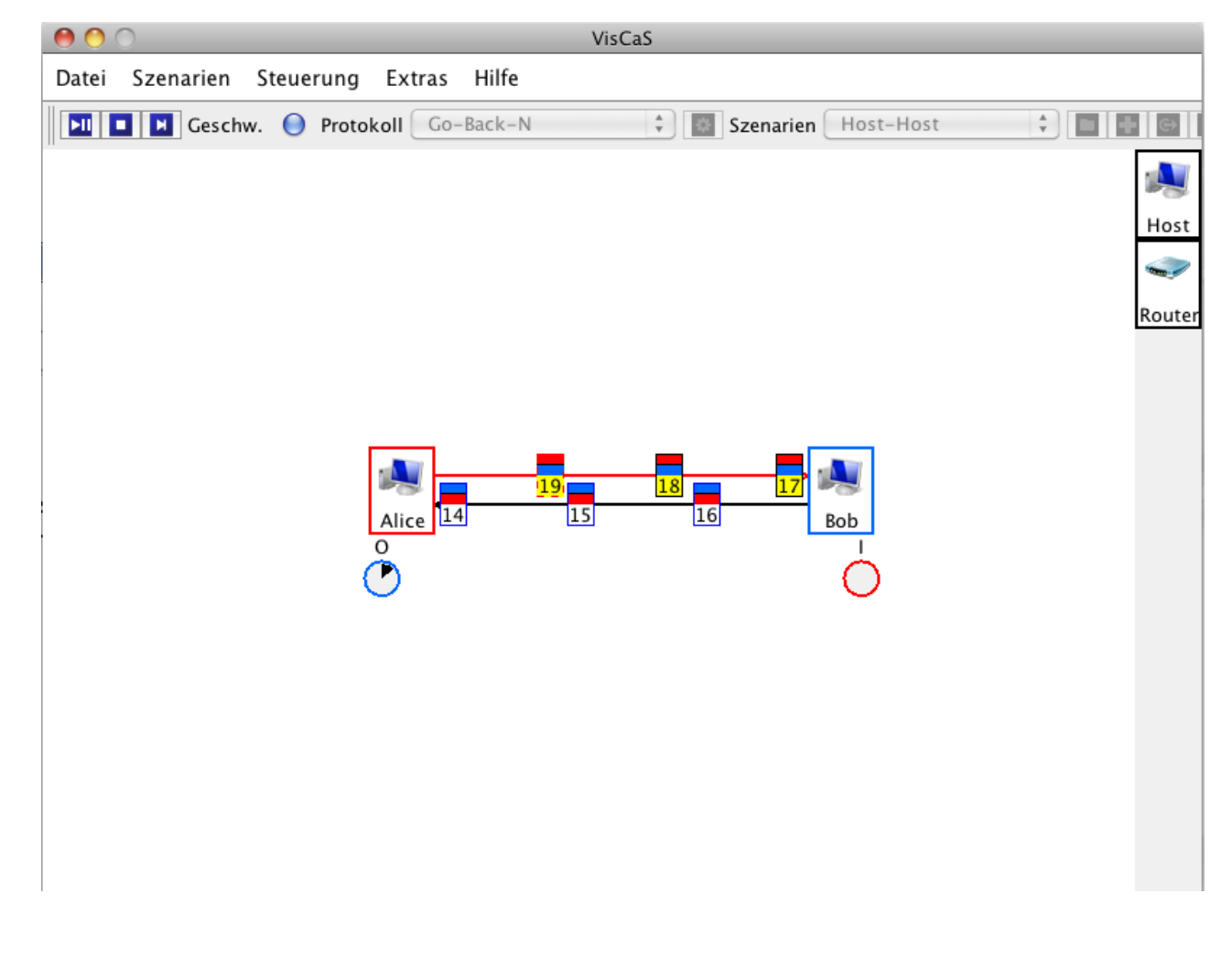

#### **<http://www.tm.kit.edu/software/viscas/>**

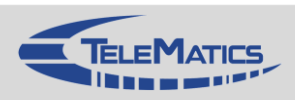

## **Visualisierung: Selective Reject und Flusskontrolle**

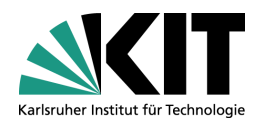

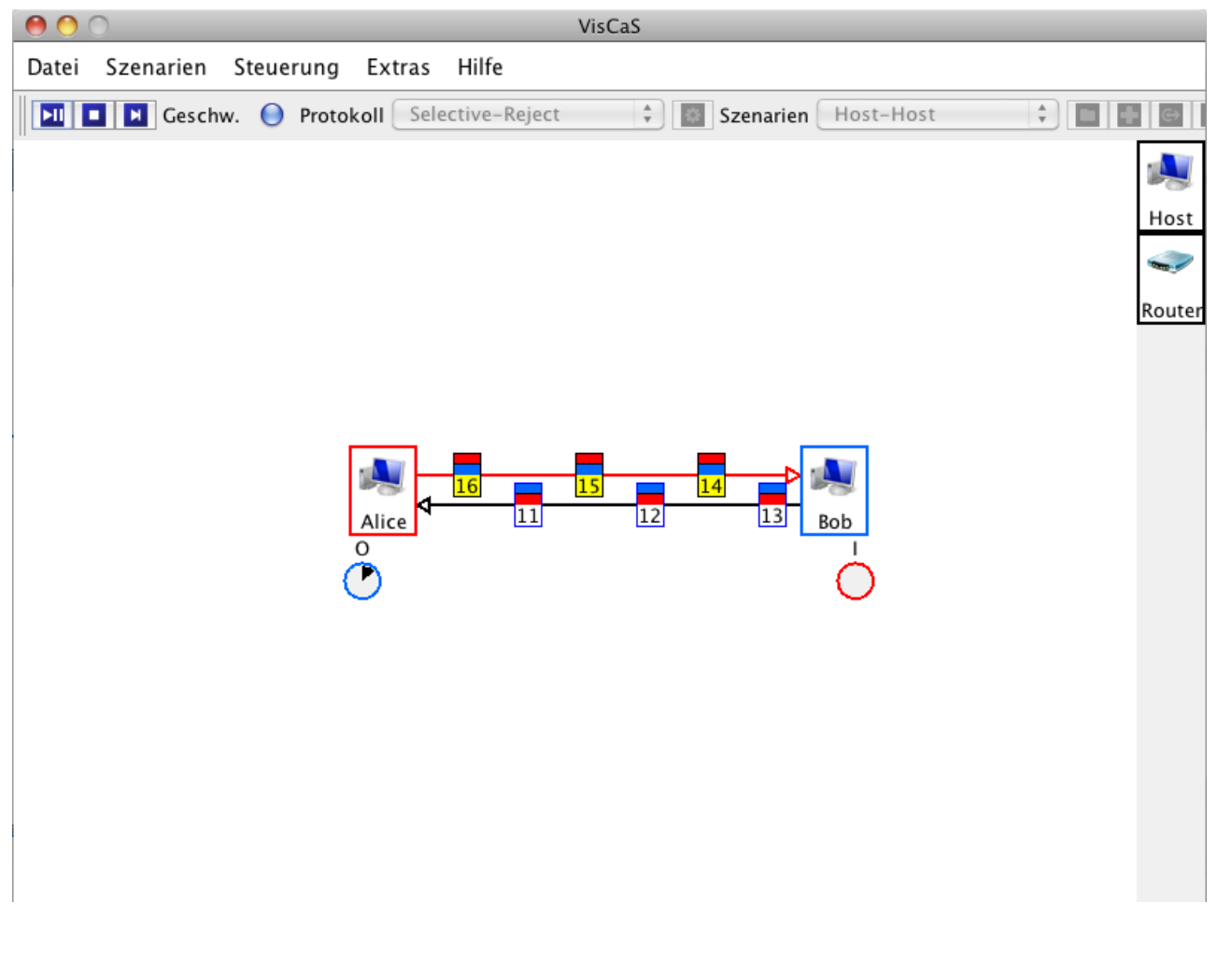

#### **<http://www.tm.kit.edu/software/viscas/>**

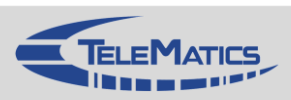

## **Kapitelübersicht**

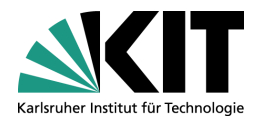

- 1. Einführung
- 2. Netzwerkarchitekturen
- 3. Physikalische Grundlagen
- 4. Protokollmechanismen
- 5. Die Sicherungsschicht: HDLC
- 6. Die Sicherungsschicht: Lokale Netze
- 7. Netzkopplung und Vermittlung
- 8. Die Transportschicht
- 9. Sicherheit
- 10. Anwendungssysteme
- 1. Basis-Szenario
- 2. Fehlertypen und Fehlerursachen
- 3. Mechanismen zur Fehlererkennung und -behebung
- 4. Fehlerkontrolle bei Bitfehlern
- 5. Fehlerkontrolle bei Paketfehlern
- 6. Flusskontrolle
- 7. Verbindungen
- 8. Zusammenfassung

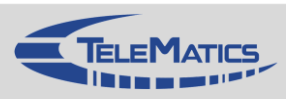

## **4.7 Verbindungen**

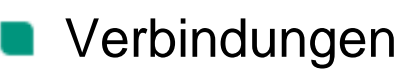

- Stellen Kommunikationsbeziehung zwischen Kommunikationspartnern her
- Bei jedem Kommunikationspartner wird ein Verbindungskontext etabliert  $\blacksquare$ 
	- Sequenznummern, Fenstergröße etc.
	- Basis für die Bereitstellung zuverlässiger Kommunikationsdienste
- Beispiel

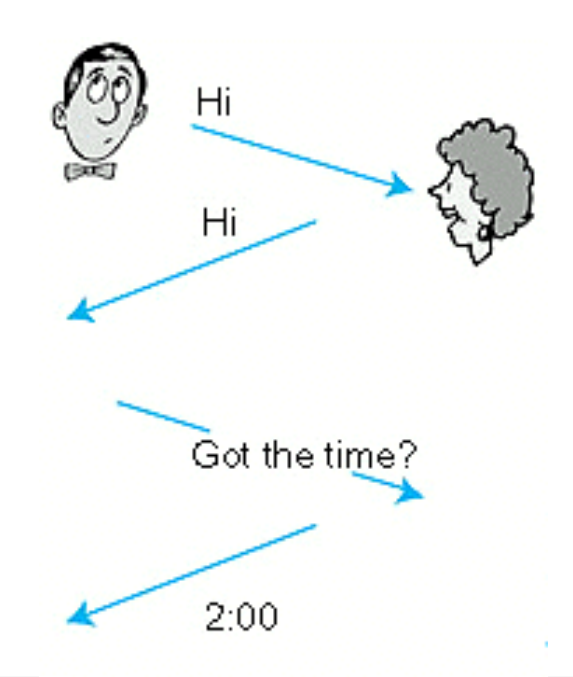

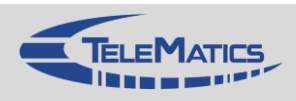

## **Verbindungslos vs. Verbindungsorientiert**

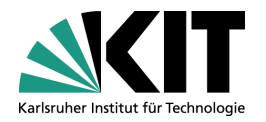

- **N** Verbindungslose Kommunikation
	- **Daten werden versendet, ohne vorherigen Aufbau einer** Verbindung
		- Im Beispiel würde also die Begrüßung wegfallen
	- Vorteil
		- **schnelle Datenversendung möglich**
	- **Nachteil** 
		- **Kritikal Kontrolle, ob der Kommunikationspartner Digeography** überhaupt zuhört bzw. zuhören kann

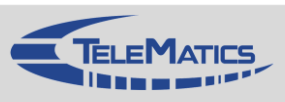

## **Verbindungslos vs. Verbindungsorientiert**

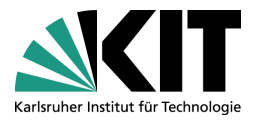

- **N** Verbindungsorientierte Kommunikation
	- Dem Datenaustausch geht *Aufbau* einer Verbindung voraus
	- Am Ende erfolgt der *Abbau* einer Verbindung
	- Vorteil
		- Aushandlung von Kommunikationsparametern möglich
			- **Z.B. benötigte Fenstergrößen, verwendete** Fehlerkontrollmechanismen, Sequenznummern ...
	- **Nachteile** 
		- **Eigentlicher Datenaustausch verzögert**
		- **D** Overhead der Verbindungsetablierung und -verwaltung kann höher sein als der eigentliche Datenaustausch
		- $\rightarrow$  häufig beim Aufruf von Webseiten der Fall

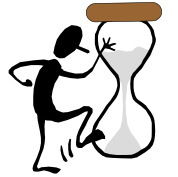

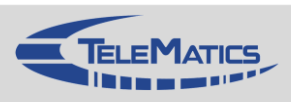

## **Verbindungsaufbau: 2-Wege-Handshake**

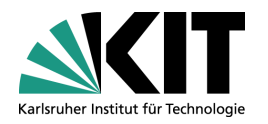

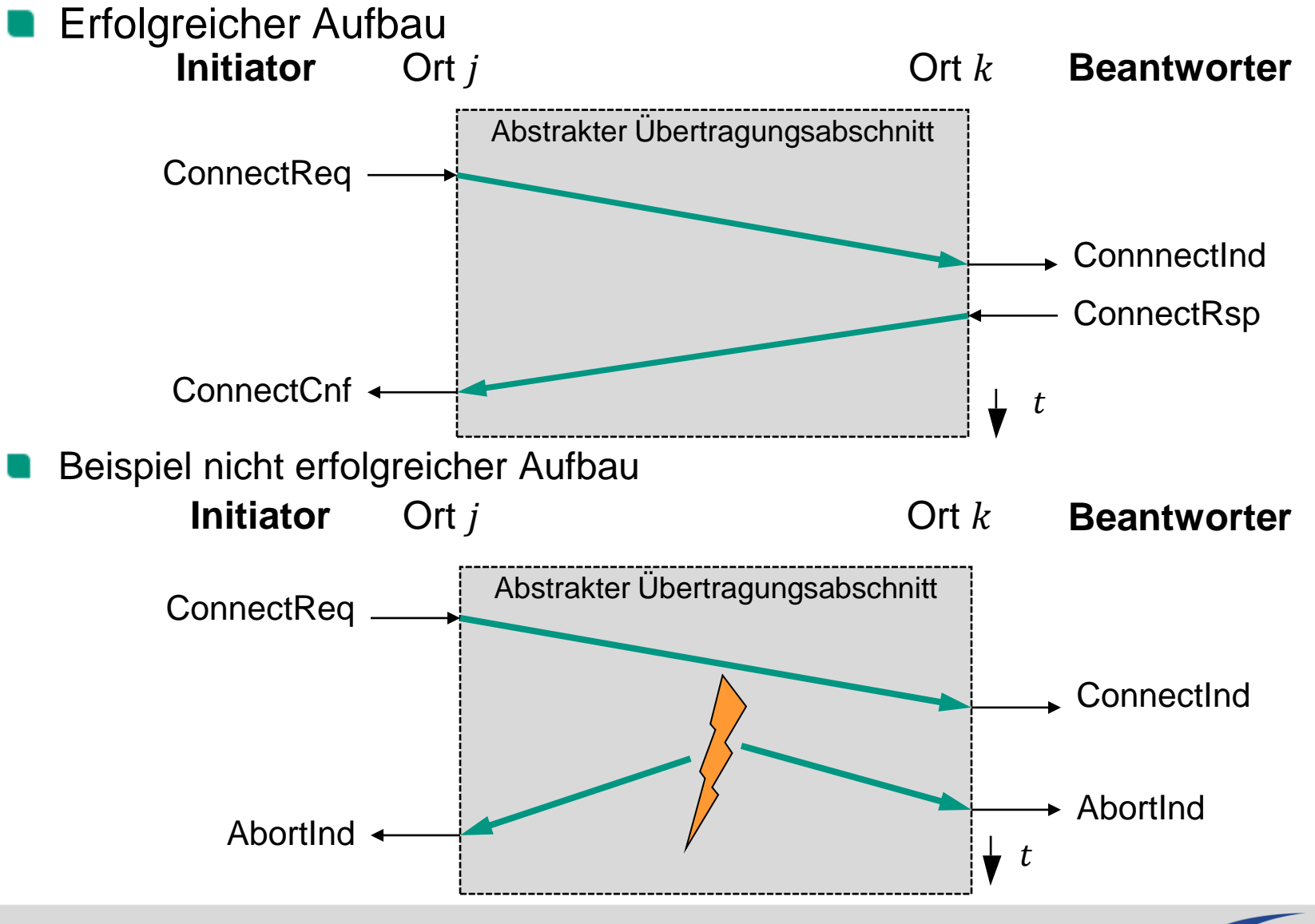

## **Verbindungsaufbau: 3-Wege-Handshake**

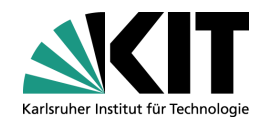

#### Erfolgreicher Aufbau

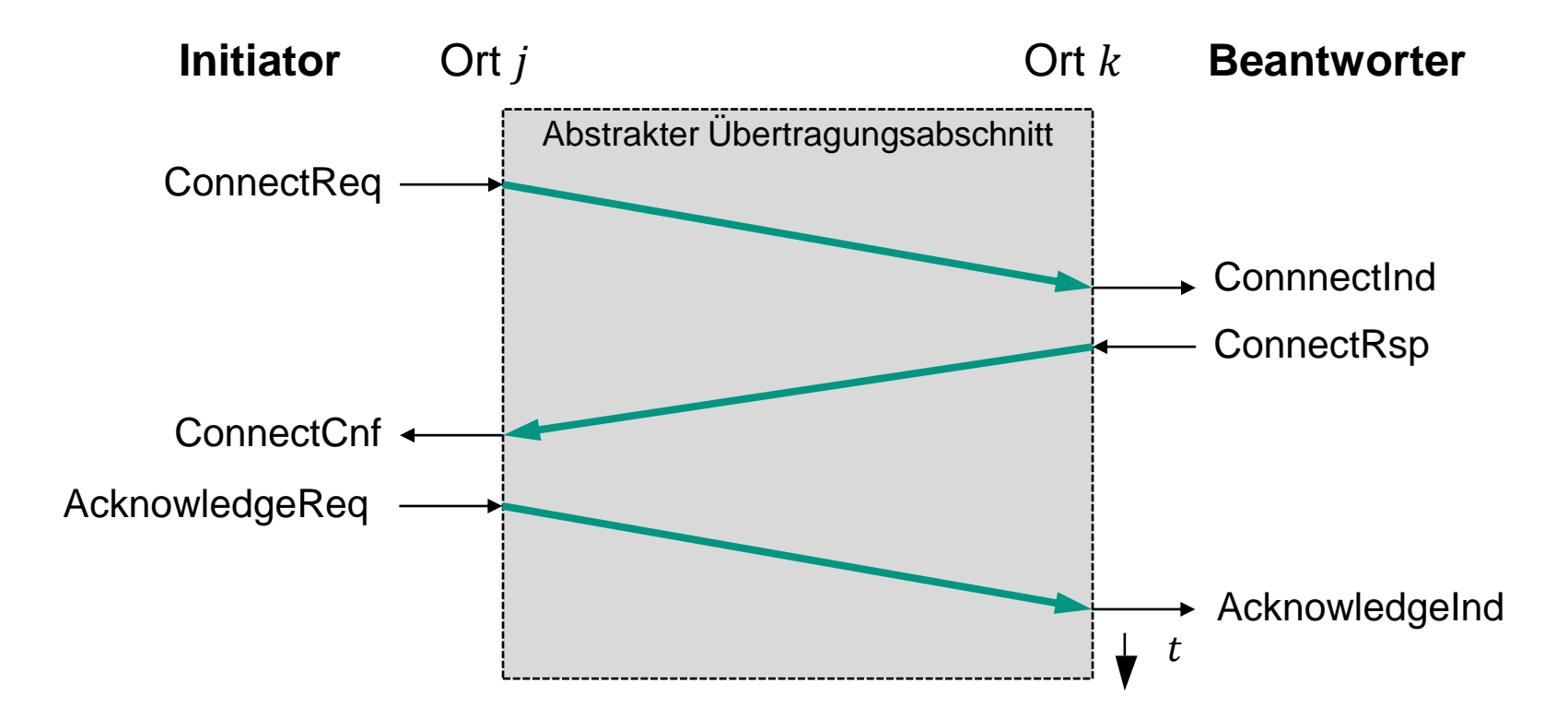

**EXECUTE:** wird beispielsweise beim Protokoll TCP verwendet

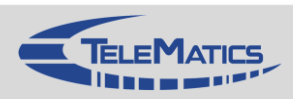

## **Beispiel: Verbindungsaufbau**

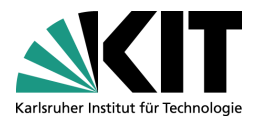

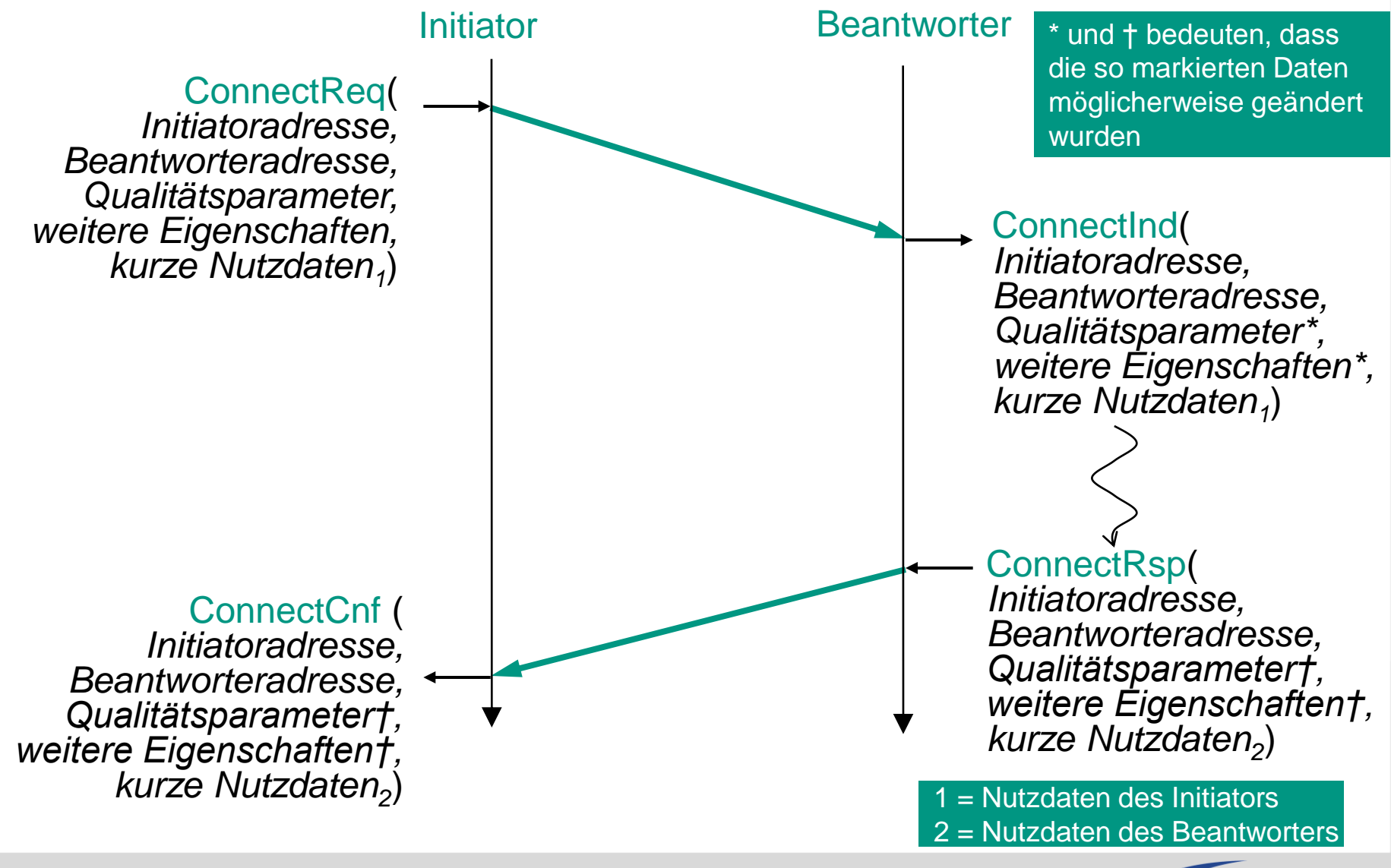

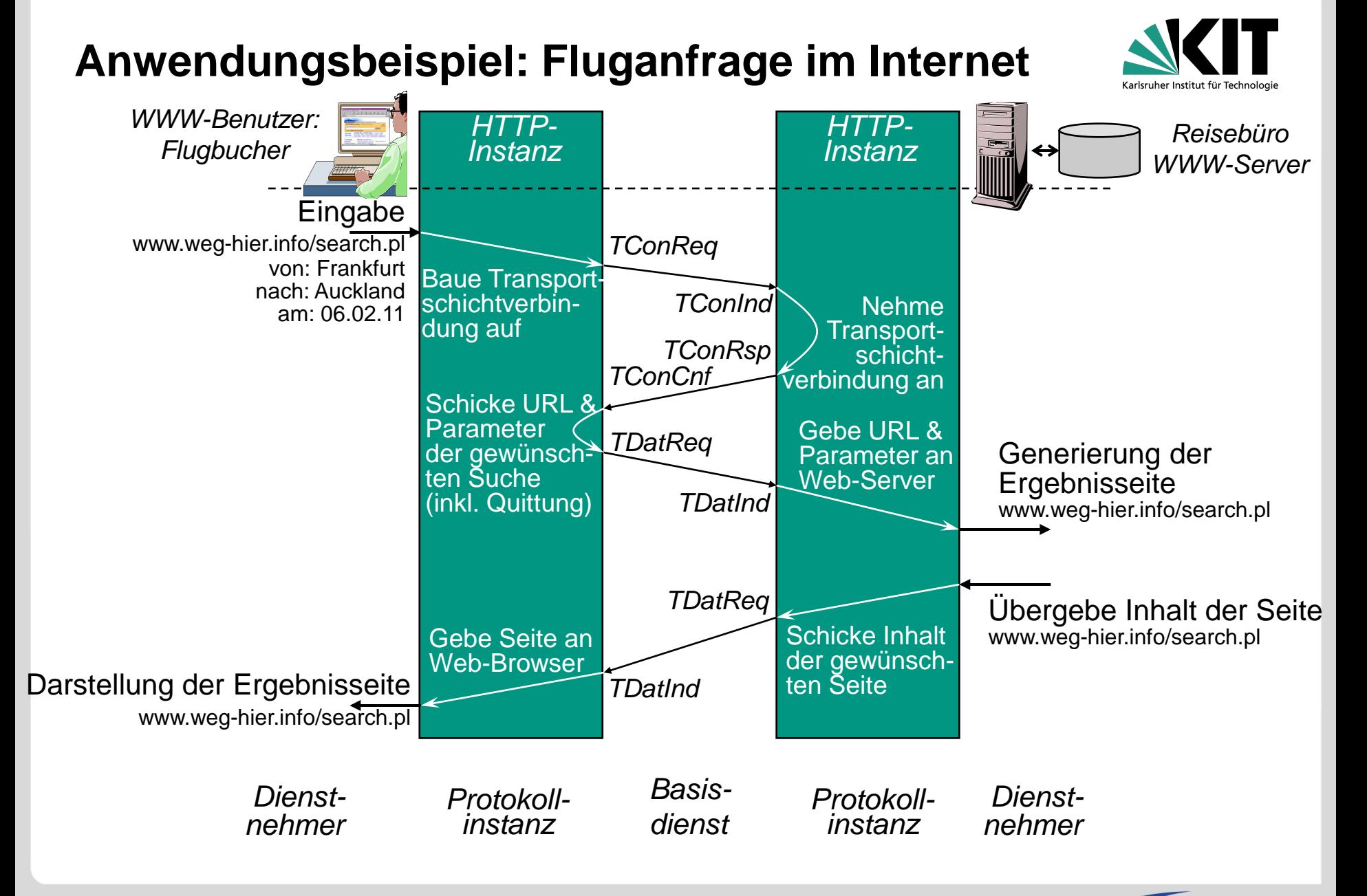

## **Beispiel: Verbindungsabbau**

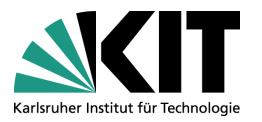

- Geregelter Verbindungsabbau
	- **Partner kann Verbindungsabbau zustimmen oder ihn ablehnen**

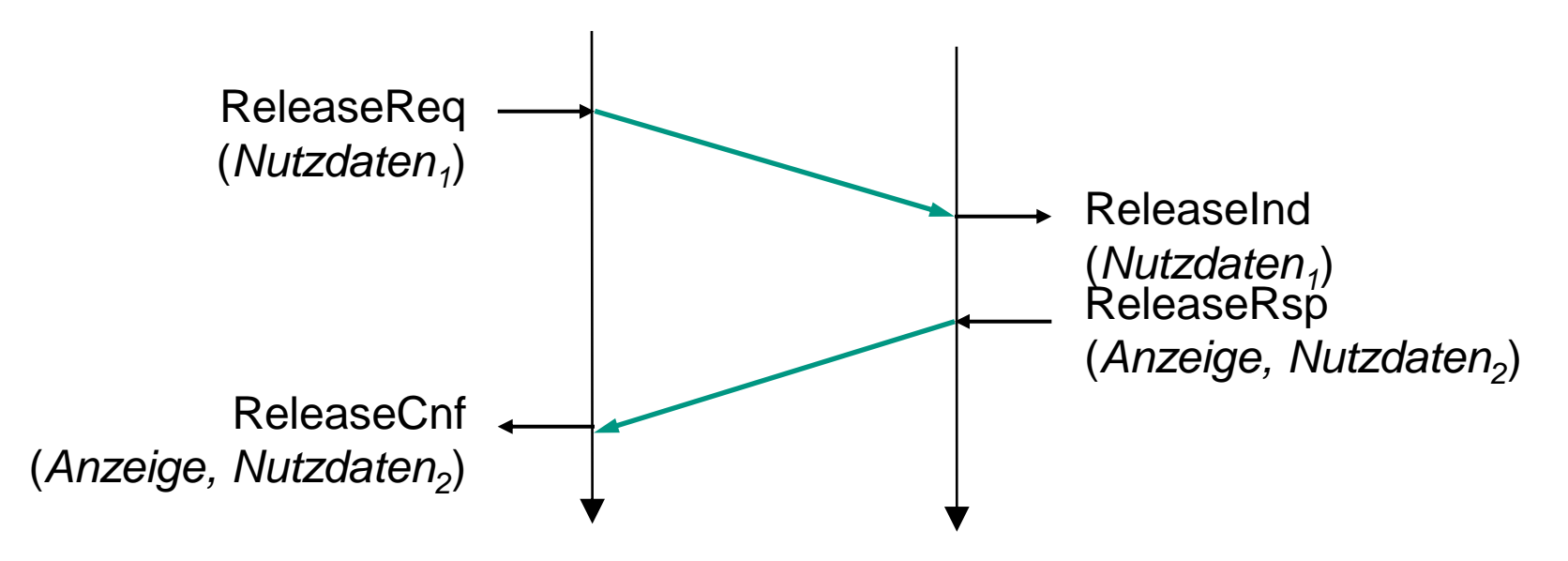

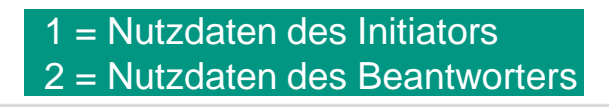

## **Beispiel: Verbindungsabbruch**

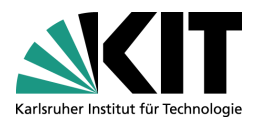

- Außerplanmäßiger Abbruch einer Verbindung
	- Erbringerabbruch (Provider Abort, PAbo)
		- Kann in jedem Zustand einer Verbindung passieren
		- Keine Gleichzeitigkeit / bestimmte Reihenfolge garantiert

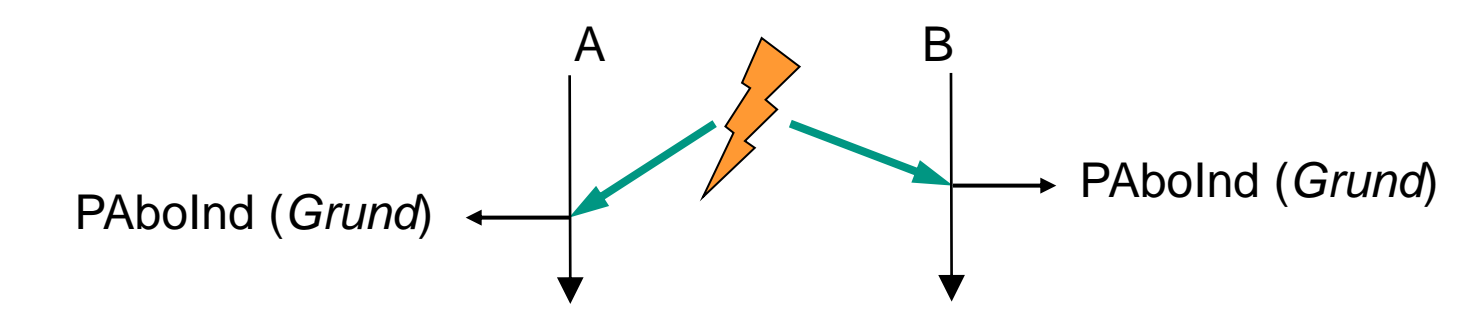

- Nutzerabbruch (User Abort, UAbo)
	- Verbindung gilt für Initiator sofort als abgebrochen

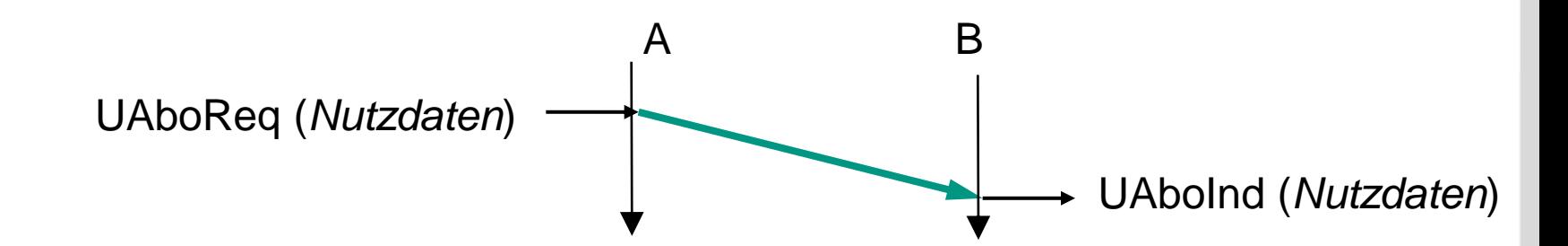

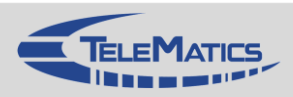

## **Beispiel: Datagramm-Dienste**

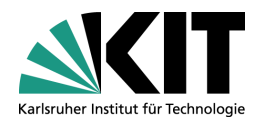

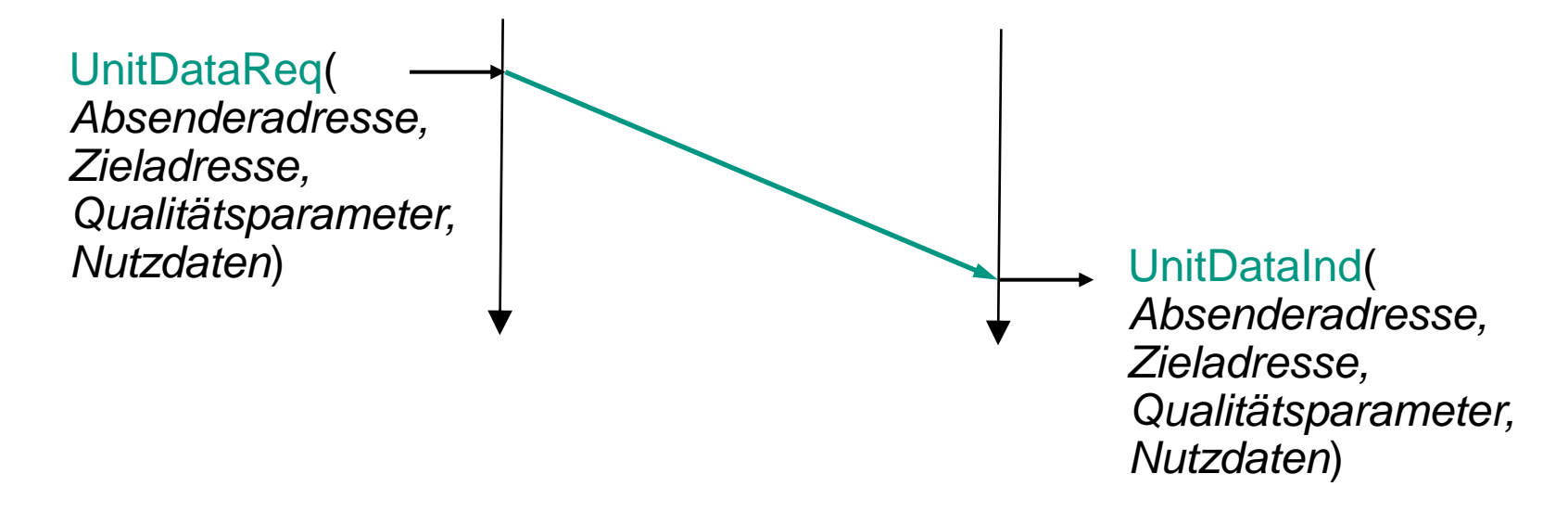

## Keine Verbindungen zwischen Kommunikationspartnern

- **Kein Zusammenhang zwischen verschiedenen** Übertragungsleistungen
- Unterstützt keine Auslieferungsdisziplin
	- **z.B. keine Garantie für Reihefolgetreue**
- Datagramm-Dienst realisiert unzuverlässige Dienstleistung
	- keine Aushandlung zwischen Kommunikationspartnern

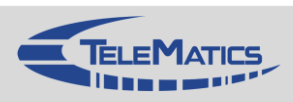

## **Anmerkung: Bestätigt vs. Zuverlässig**

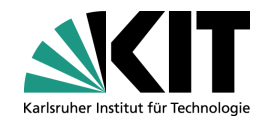

## Bestätigt ≠ Zuverlässig

- Zuverlässiger Dienst stellt sicher, dass alle Daten korrekt übertragen wurden
	- **Alle Daten korrekt und vollständig**
	- In der richtigen Reihenfolge
	- Ohne Duplikate
	- **Cohne Phantom-Dateneinheiten**
- Bestätigungen nur ein Baustein für zuverlässige Dienste
	- Für zuverlässigen Dienst mehr als nur Bestätigungen notwendig

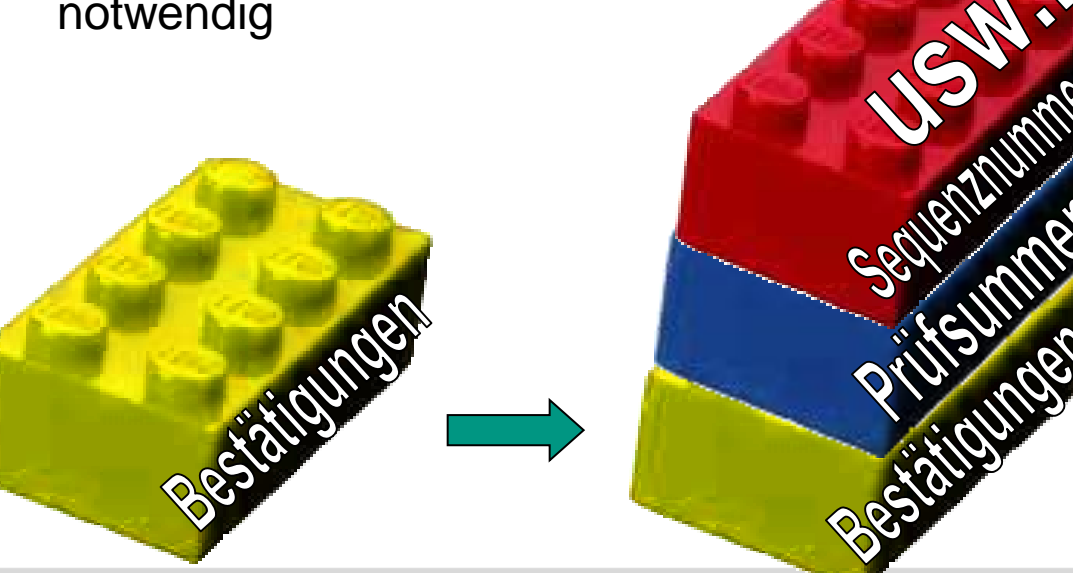

Auszug aus möglichem Aufbau eines zuverlässigen **Dienstes** 

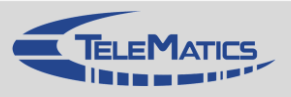

## **Kapitelübersicht**

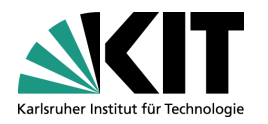

- 1. Einführung
- 2. Netzwerkarchitekturen
- 3. Physikalische Grundlagen
- 4. Protokollmechanismen
- 5. Die Sicherungsschicht: HDLC
- 6. Die Sicherungsschicht: Lokale Netze
- 7. Netzkopplung und Vermittlung
- 8. Die Transportschicht
- 9. Sicherheit
- 10. Anwendungssysteme
- 1. Basis-Szenario
- 2. Fehlertypen und Fehlerursachen
- 3. Mechanismen zur Fehlererkennung und -behebung
- 4. Fehlerkontrolle bei Bitfehlern
- 5. Fehlerkontrolle bei Paketfehlern
- 6. Flusskontrolle
- 7. Verbindungen
- 8. Zusammenfassung

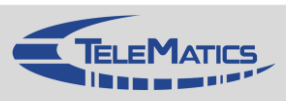

## **4.8 Zusammenfassung**

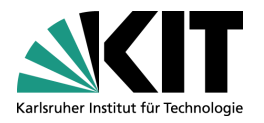

- Bei der Übertragung von Daten können Fehler auftreten
	- Unterschiedliche Fehlertypen und -ursachen
- Grundlegende Protokollmechanismen
	- Fehlerkontrolle (bei Bit- und Paketfehlern)
	- Flusskontrolle
	- Verbindungsmanagement
	- Werden uns als Bausteine in vielen Protokollen immer wieder begegnen
- Grundlegende Techniken der Leistungsbewertung
	- Vereinfachungen, aber grundlegende Aussagen möglich

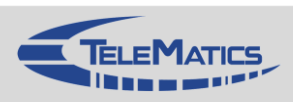

## **Zusammenfassung**

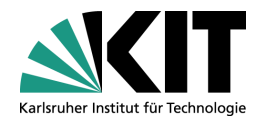

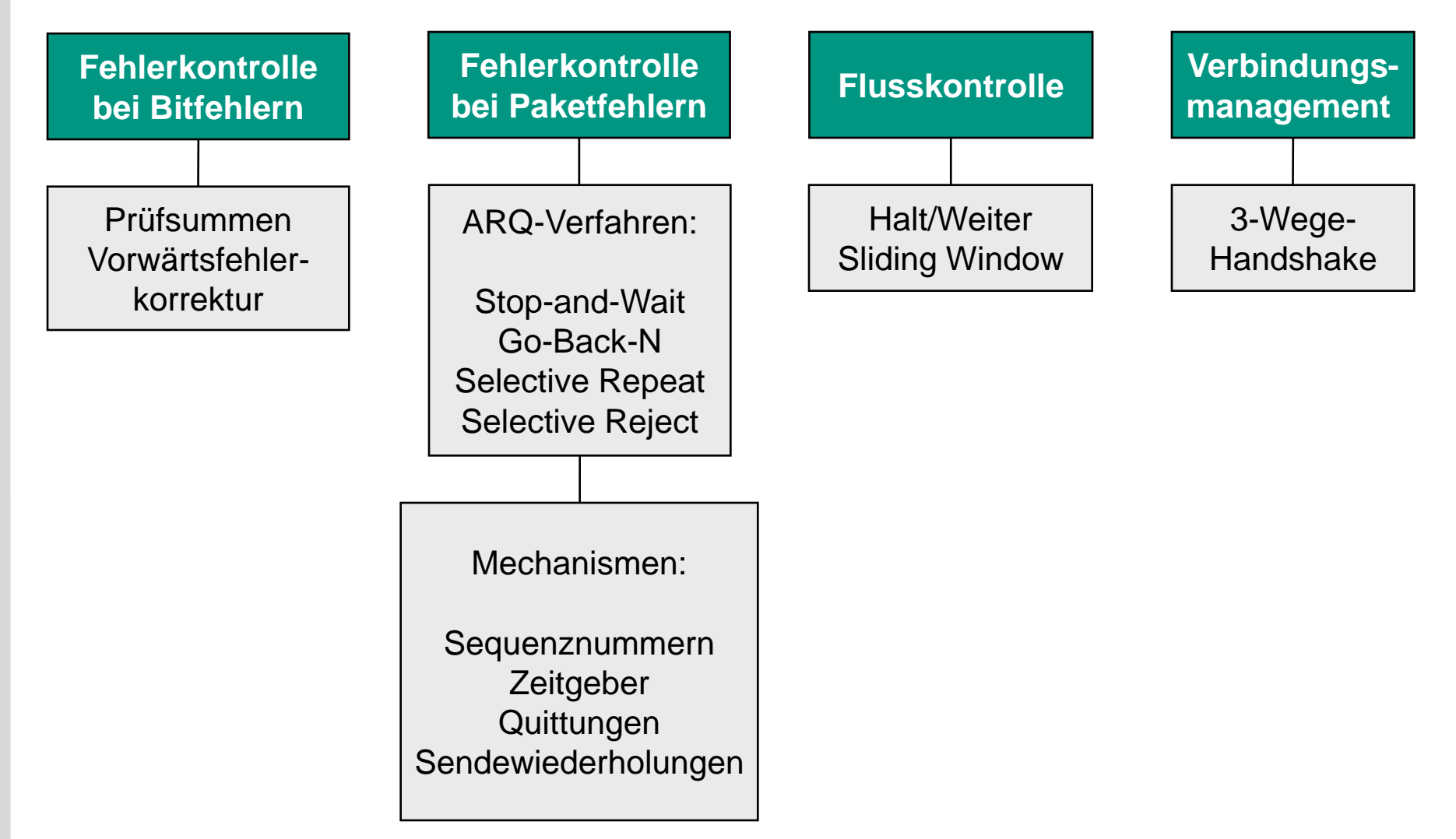

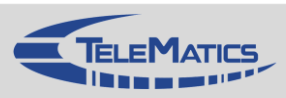

# **Übungen**

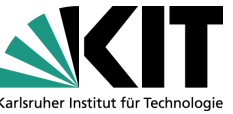

- 4.1 Es sind Daten im Umfang von 1 Mbyte zu übertragen. Die Größe einer Dateneinheit betrage 2000 Byte, die Ausbreitungsverzögerung betrage 20 ms. Vergleichen Sie die erzielbare Auslastung von Stop-and-Wait mit Go-Back-N.
- 4.2 Wann versendet der Empfänger jeweils Quittungen?
- 4.3 Welches Ziel hat die Flusskontrolle?
- 4.4 Konstruieren Sie ein Schieberegister, dass Sie für die Division durch  $x^7 + x^5 + x^4 + x + 1$  verwenden können
- 4.5 Berechnen Sie den CRC für die Dateneinheit 111011000110101 mit dem Generatorpolynom 110011
- 4.6 Knoten A sendet mit Go-Back-N und Sliding-Window Daten an Knoten B. Die Fenstergröße betrage 4 Bit. Zeichnen sie die Fenster auf beiden Seiten
	- Bevor A anfängt Daten zu senden
	- Nachdem A die Dateneinheiten 0, 1 und 2 gesendet und B 0 und 1 quittiert hat
	- Nachdem  $A$  die Dateneinheiten 3, 4 und 5 gesendet hat und  $B$  4 quittiert hat
- 4.7 Welche Fehlerarten kennen Sie?
- 4.8 Eine Störung von 10 ms führt bei einer Datenrate von 100 Mbit/s zu wie vielen gestörten Bits?

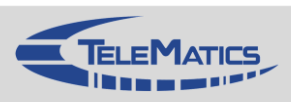

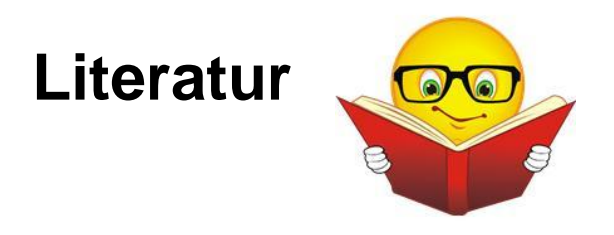

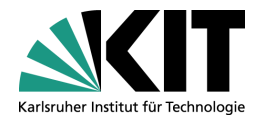

[Benv05] Ch. Benvenuti; Understanding Linux Network Internals; O'Reilly; 2005

- [Hals05] F. Halsall; Computer Networking and the Internet; Addison-Wesley; 2005 Kapitel 1.4, Anhang C
- [Holz91] G. J. Holzmann; Design and Validation of Computer Protocols; Prentice Hall; 1991

[KuRo12] James Kurose, Keith Ross, Computer Networking, 6/e, Pearson; 2012

- [Stal06] W. Stallings; High-Speed Networks: TCP/IP and ATM Design Principles, Prentice Hall, 2006
	- Kapitel 9
- [Stal10] W. Stallings; Data and Computer Communications, Prentice Hall, 2010 Kapitel 7

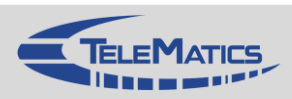